### **GIT** Ming-Hsien Tsai

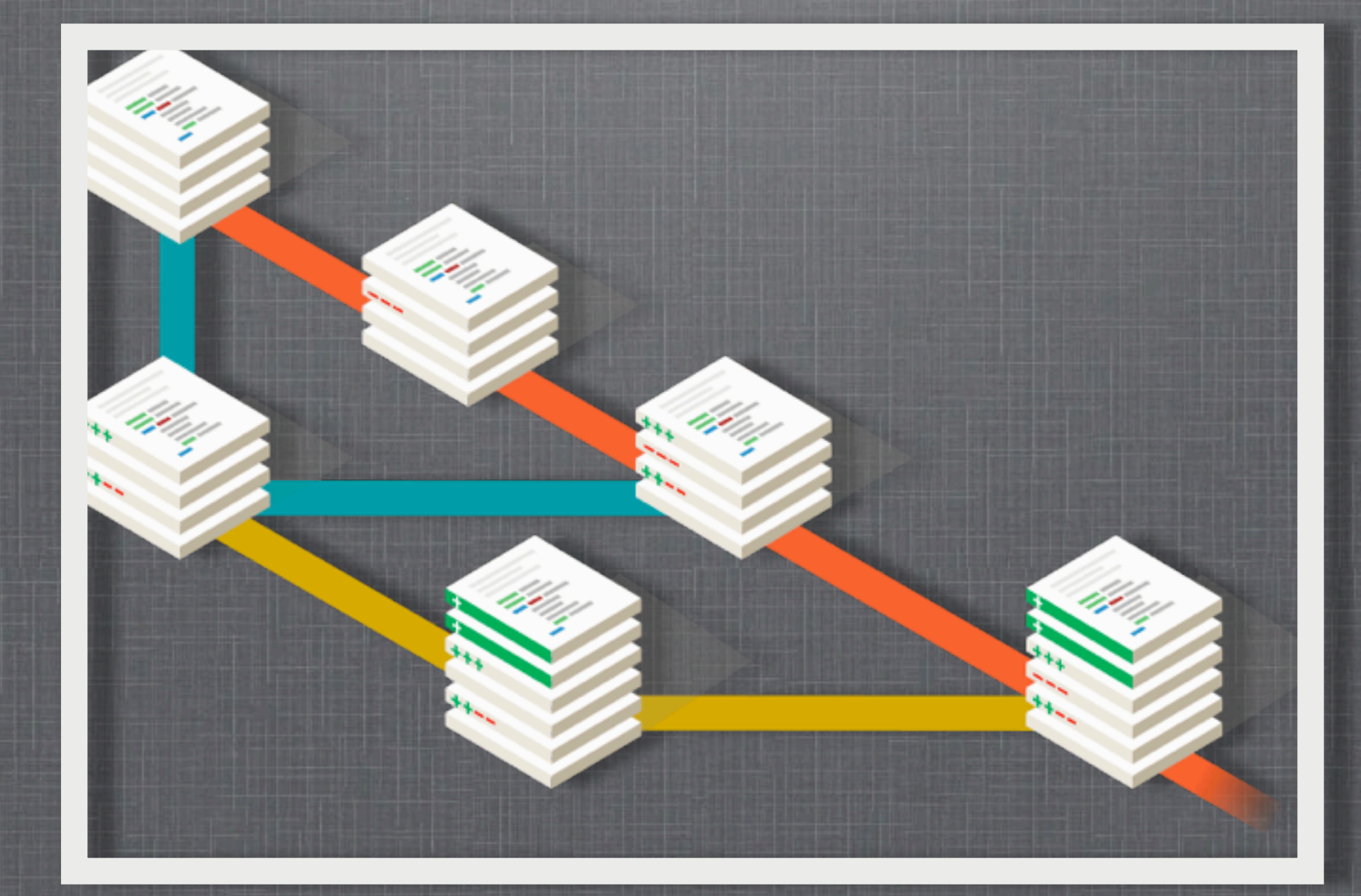

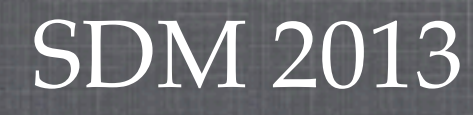

this picture is taken from<http://git-scm.com>

### **WHAT IS GIT**

### Git is

- **a** version control system (VCS)
- **free**
- open source
- **distributed**

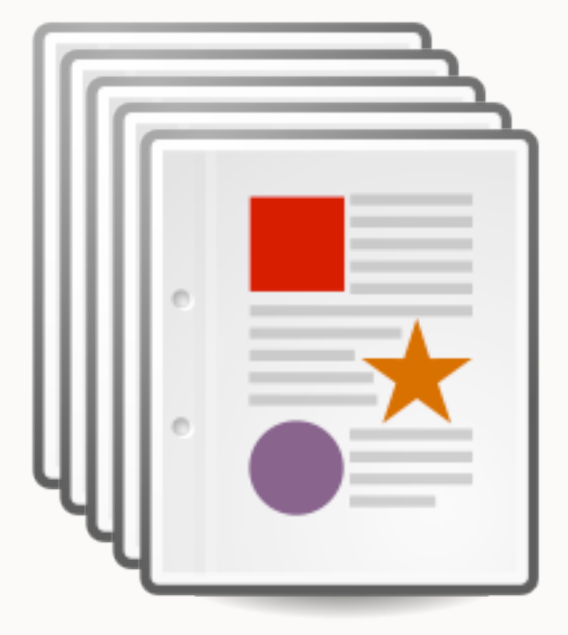

### version 1

### version 1

### version 2

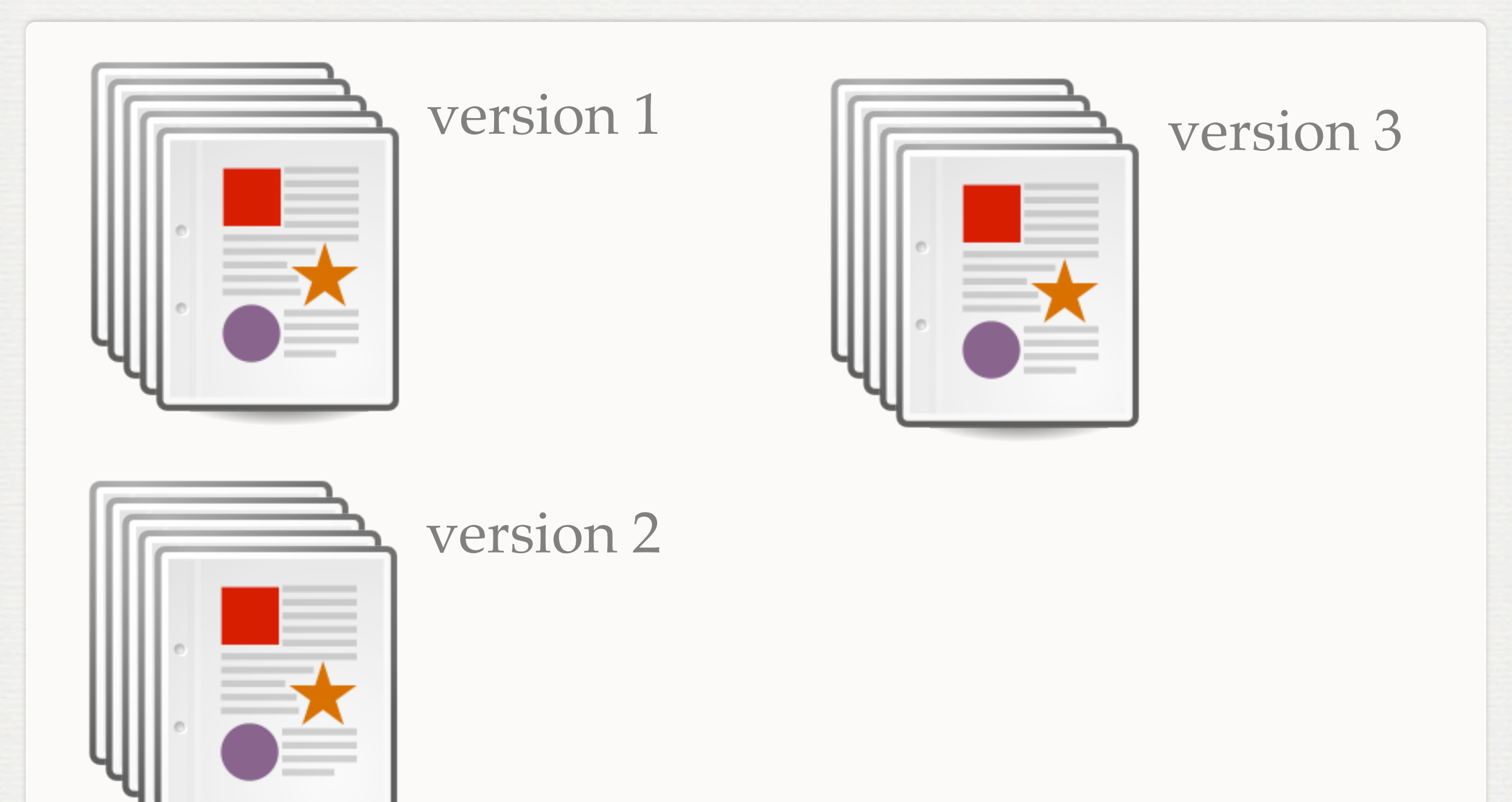

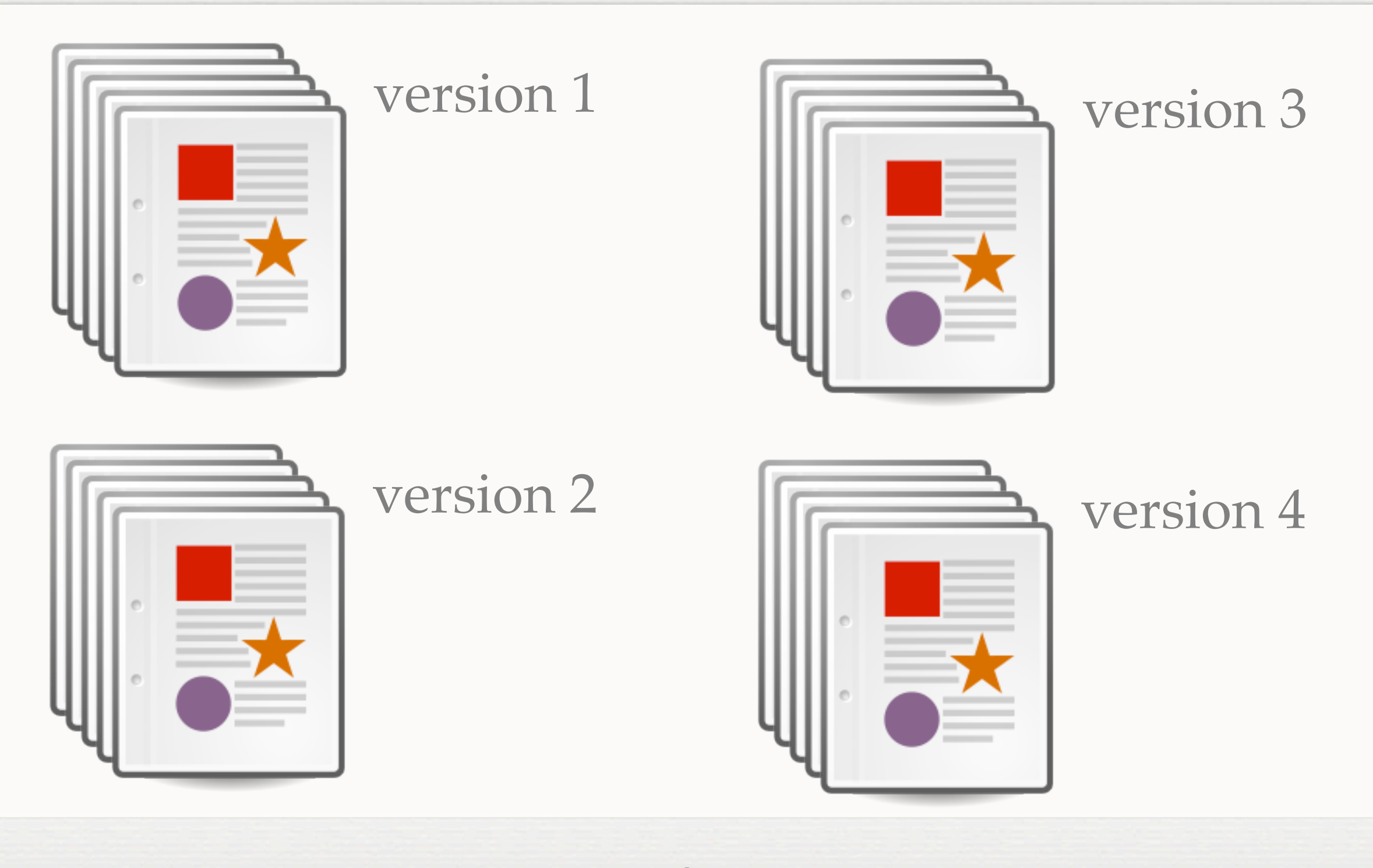

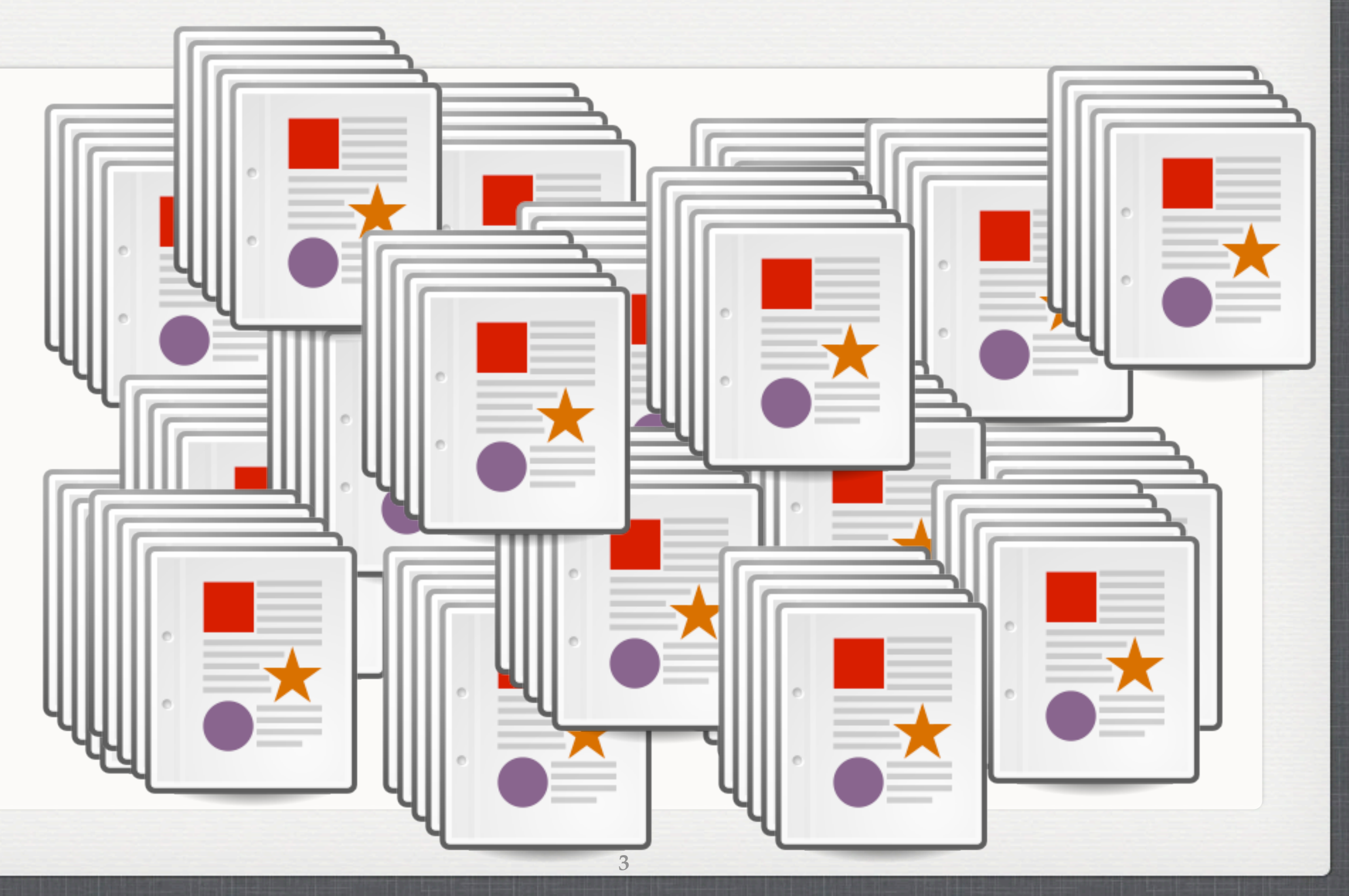

version 1  $\overline{\phantom{a}}$ What is the difference between version i and version j?

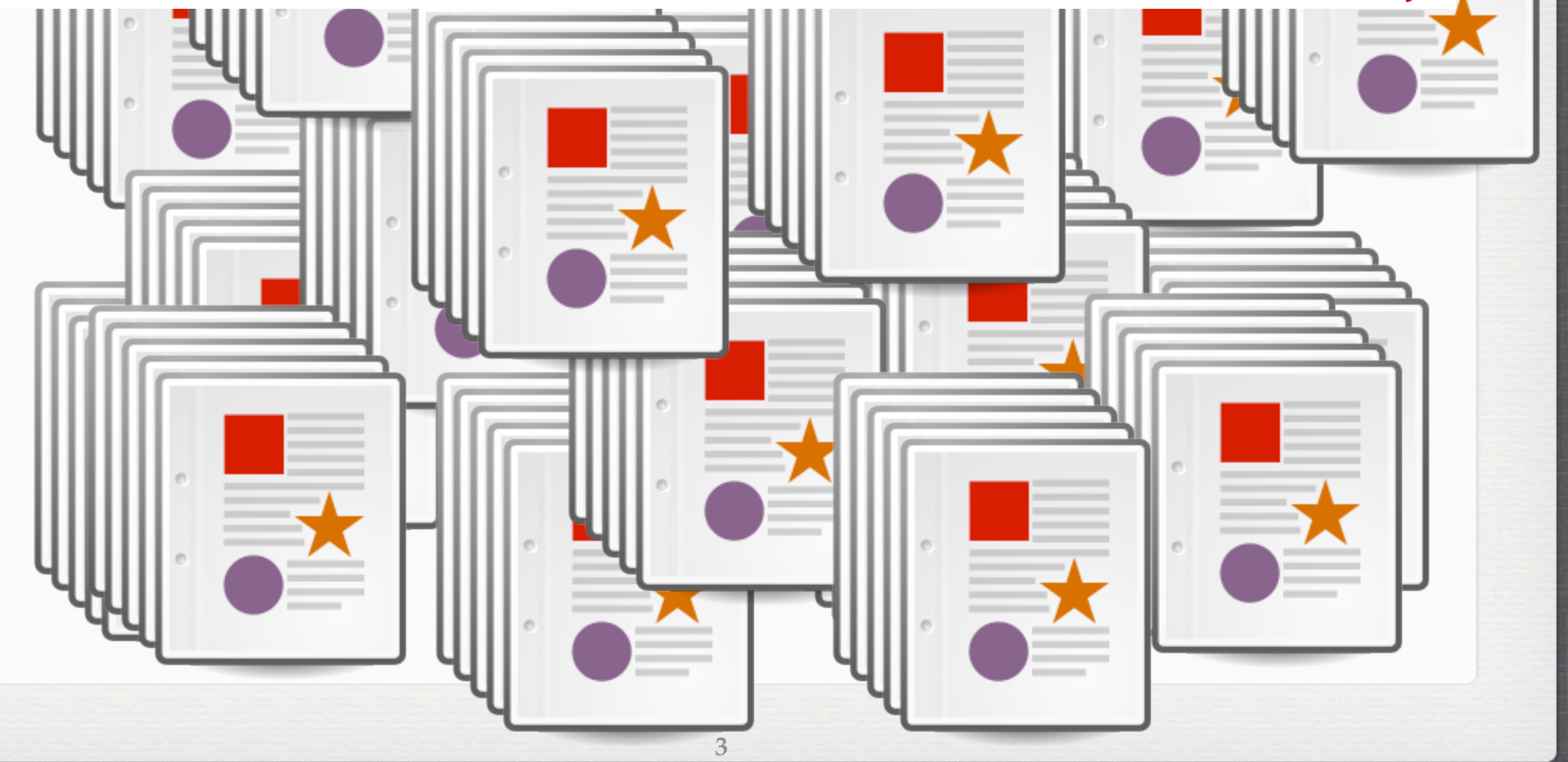

version 1  $\overline{\phantom{a}}$ What is the difference between version i and version j?

I'd like to revert some file to version k.

 $\equiv$   $\equiv$ 

 $v = 2$ 

version 1  $\overline{\phantom{a}}$ What is the difference between version i and version j?

 $\blacksquare$   $\blacksquare$ 

 $\overline{a}$   $\overline{a}$   $\overline{$ 

I'd like to revert some file to version k.

You need a VCS!

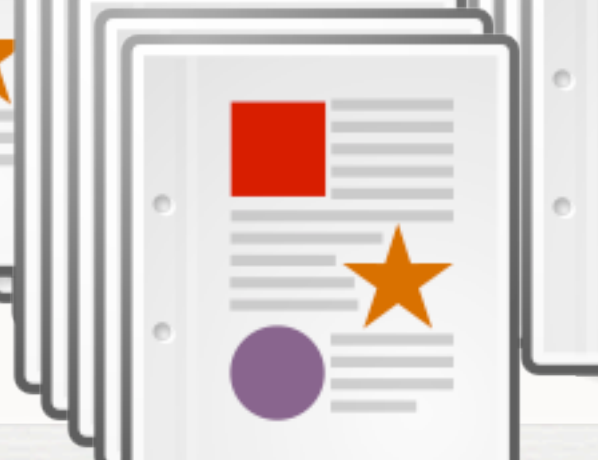

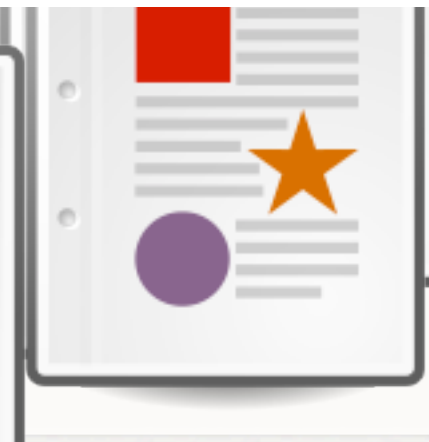

**WITH GIT (1/2)**

**4**

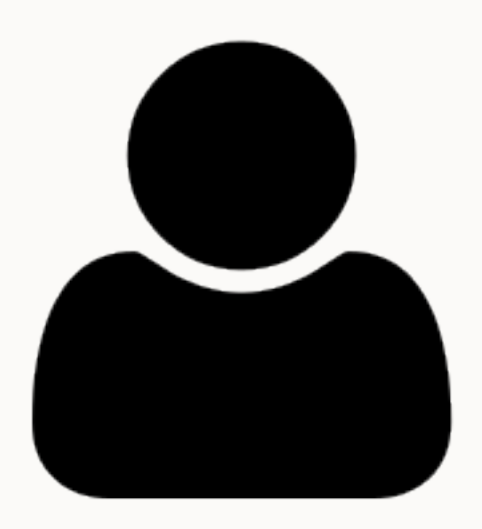

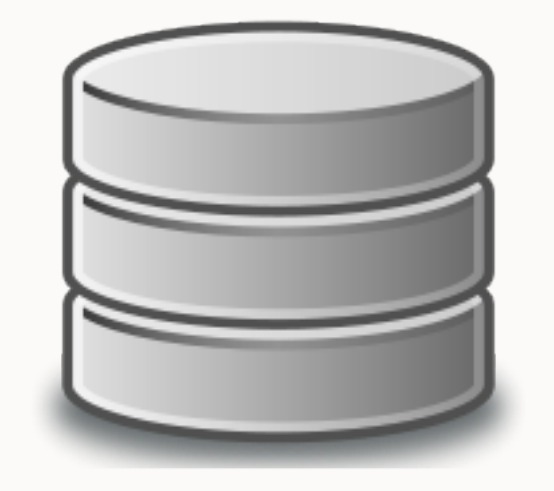

git repository

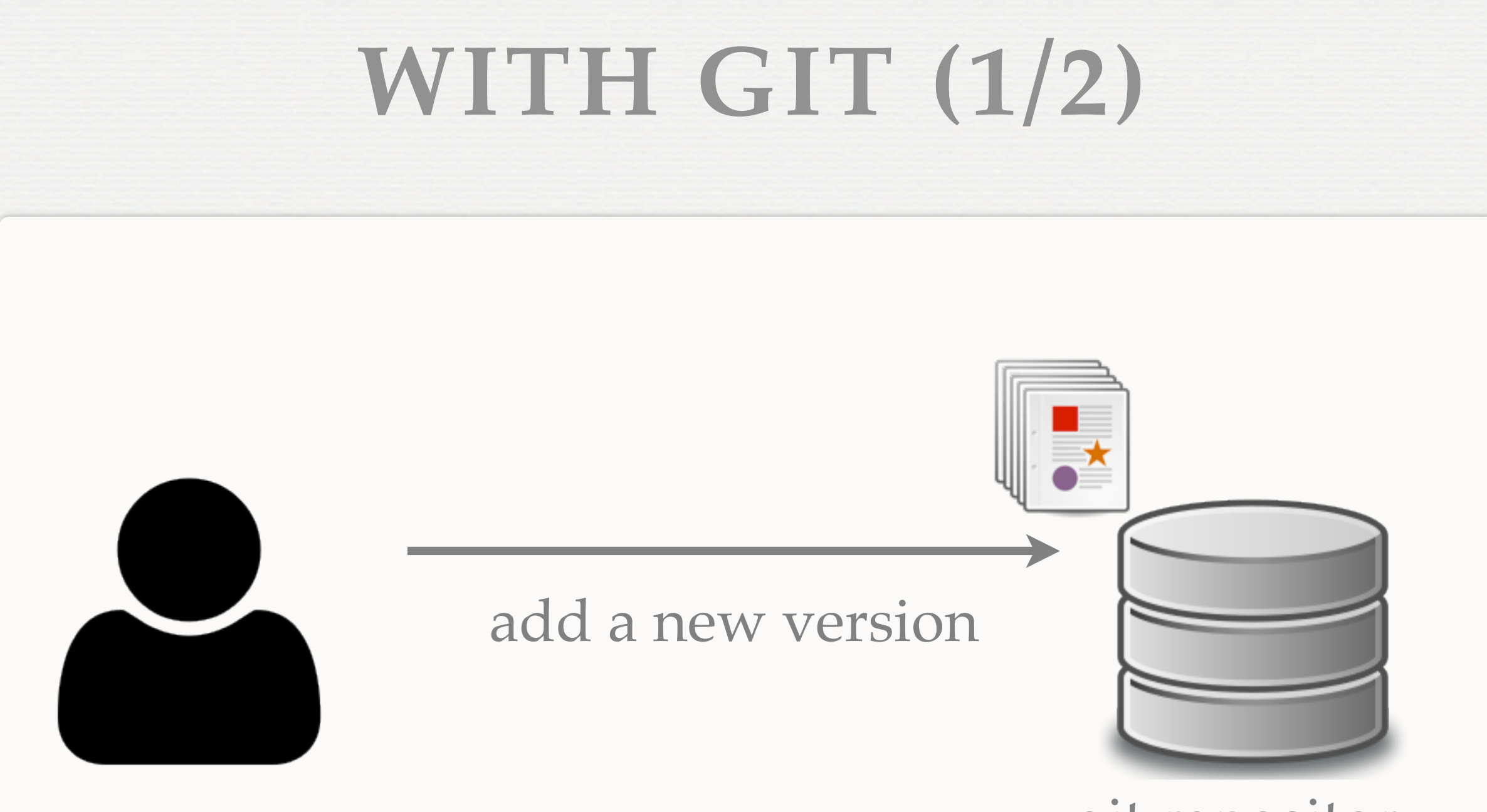

git repository

**WITH GIT (1/2)**

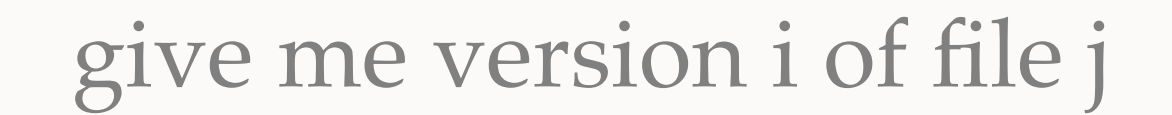

**4**

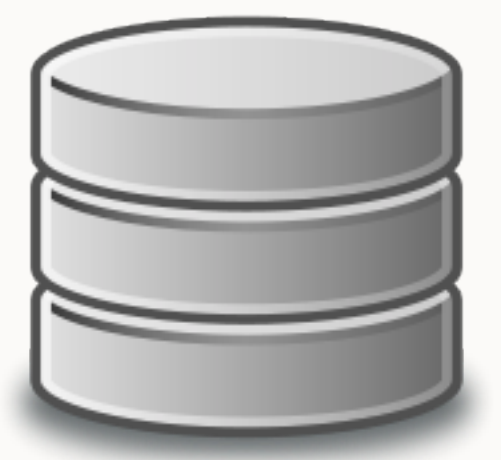

git repository

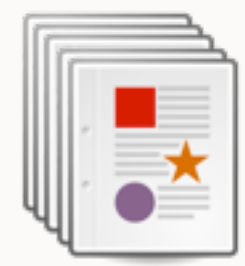

**WITH GIT (2/2)**

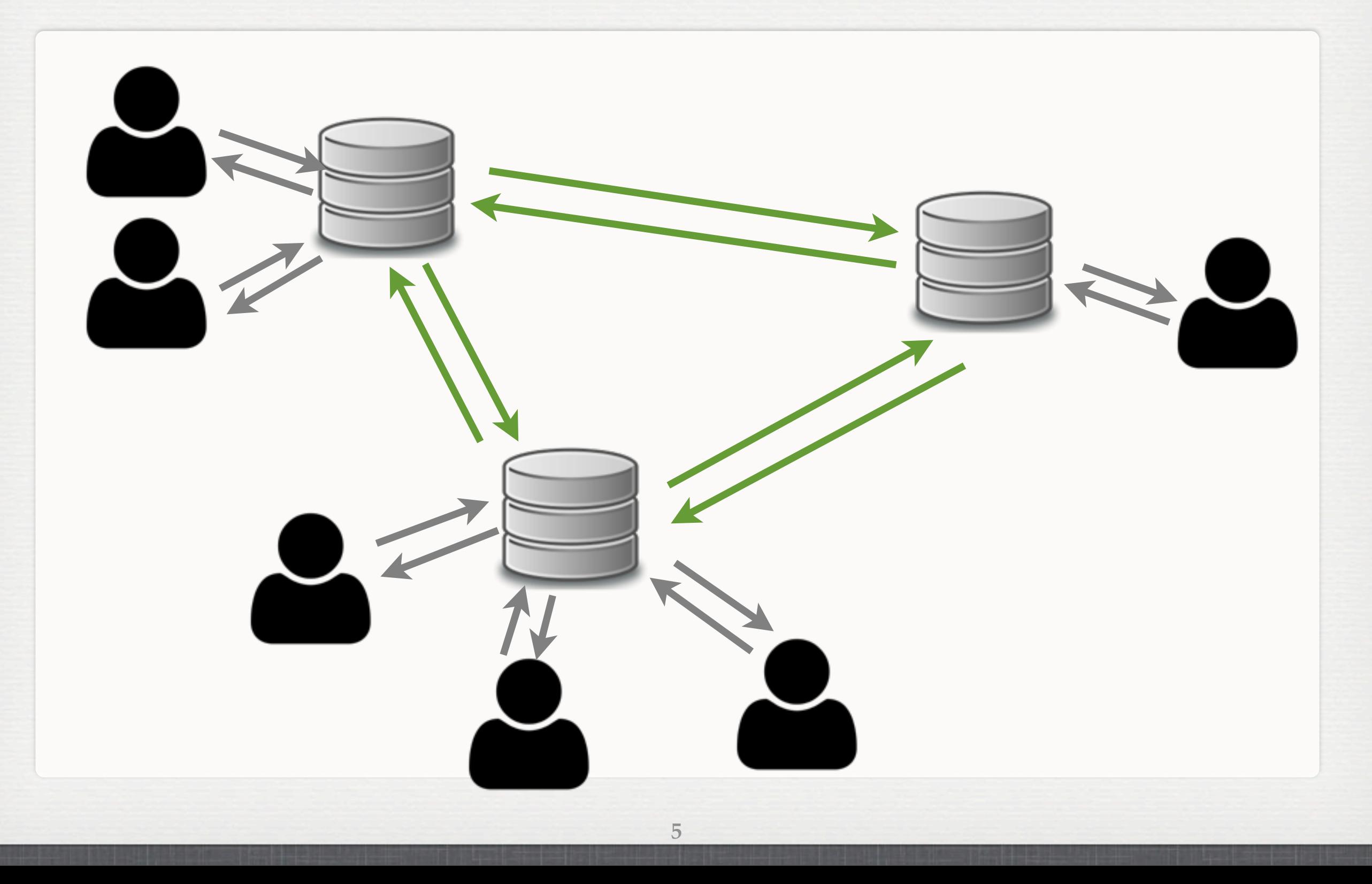

## **PROJECTS USING GIT**

**6**

- Linux kernel  $\mathbb{R}^d$
- Android  $\mathbb{R}^n$
- **Egit/jgit**
- Fedora  $\mathbb{R}^n$
- FFmpeg  $\blacksquare$  .
- gcc  $\mathcal{L}_{\mathcal{A}}$
- **jQuery**

......

 $\overline{\phantom{a}}$ 

### **OTHER VCS**

**7**

### CVS

...

- Subversion (SVN)
- **Mercurial**
- Rational Team Concert
- **Visual SourceSafe**

### **PROJECT HOSTING**

GitHub [\(http://github.com/](http://github.com)):

git

- Bitbucket [\(http://gitbucket.org/](http://gitbucket.org))
	- **git, mercuial**
- Google Code [\(http://code.google.com/](http://code.google.com))

**8**

svn  $\blacksquare$ 

## **WORKING WITH GIT**

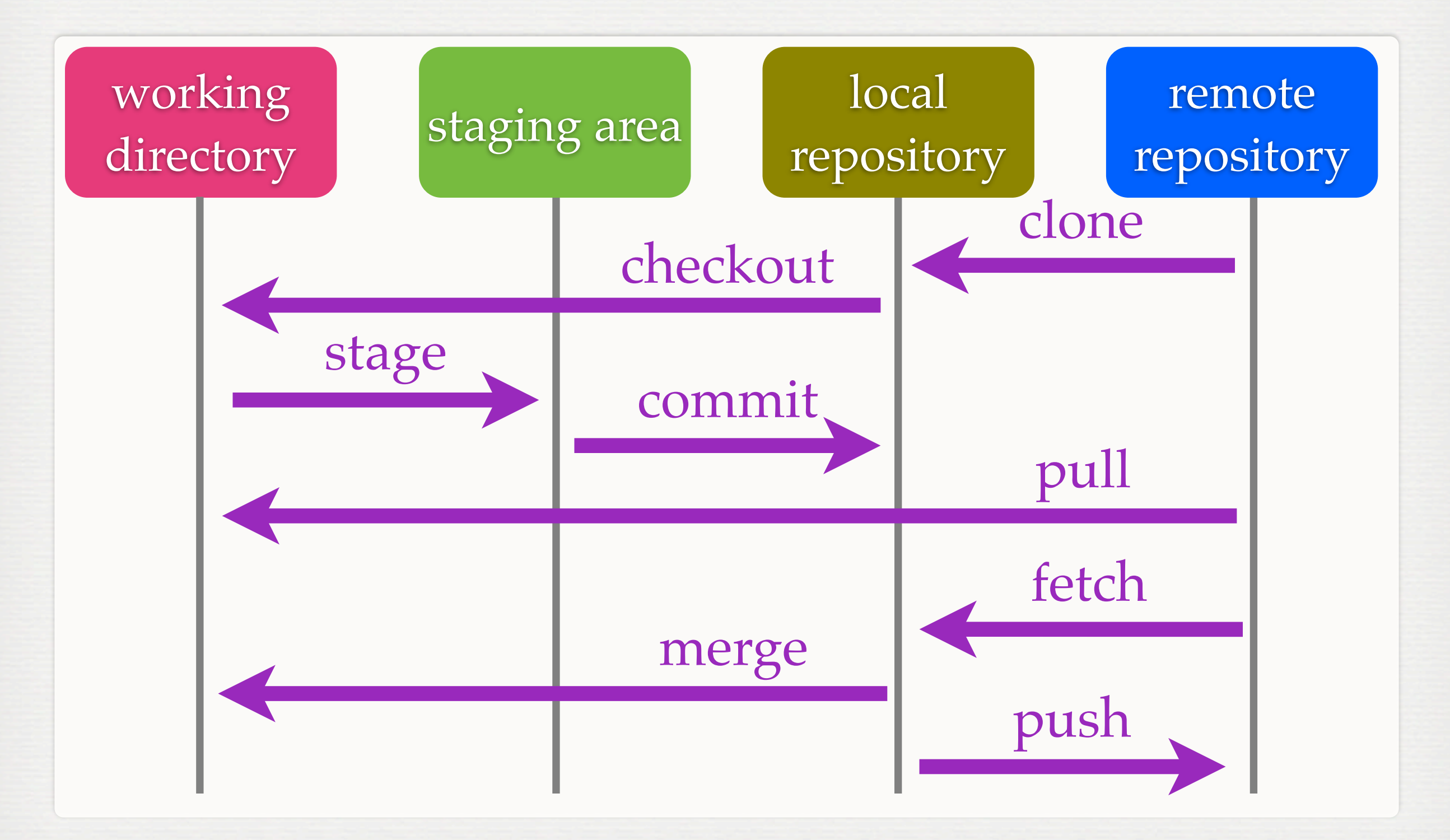

## **FILE STATUS LIFECYCLE**

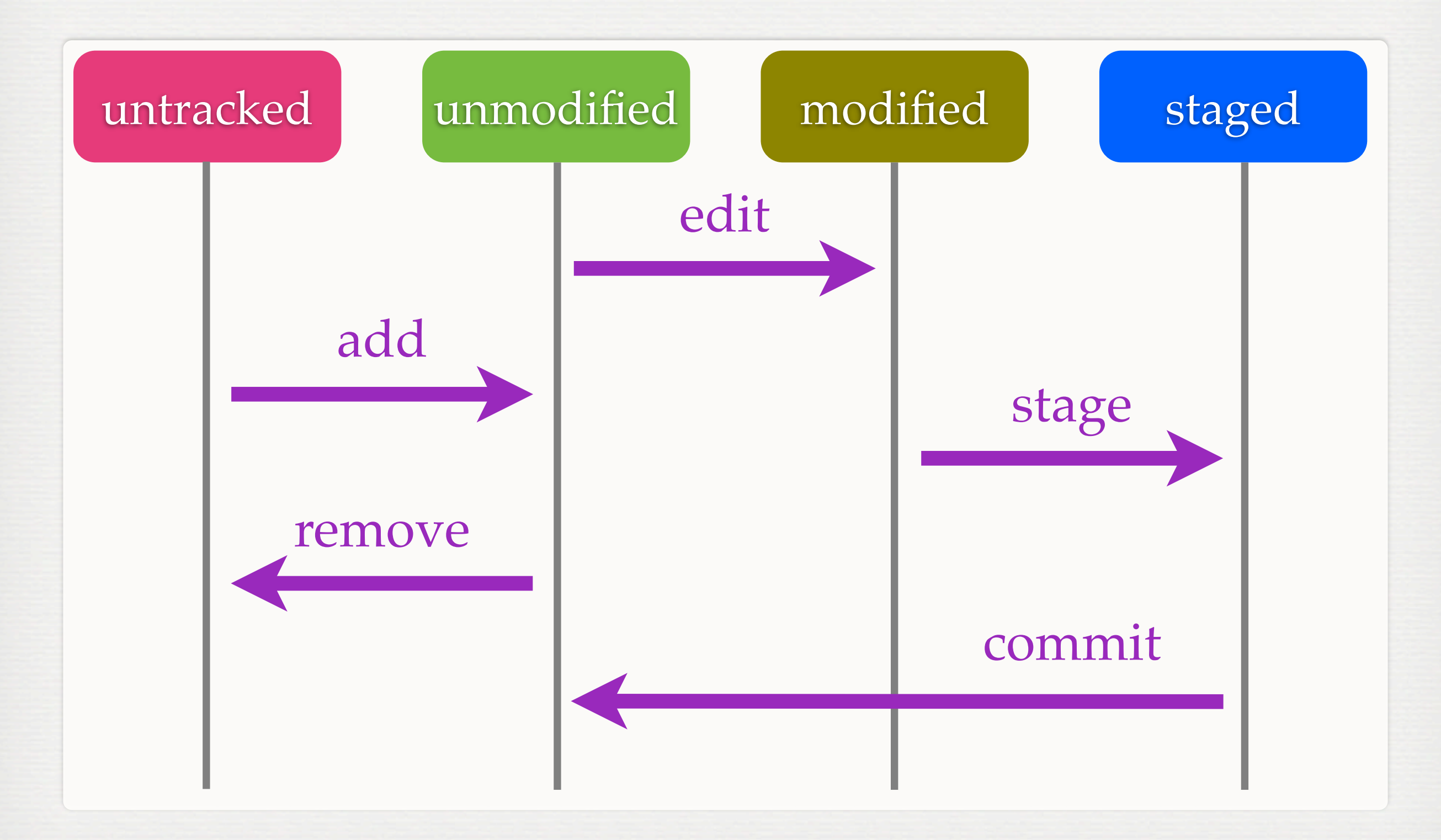

### **SNAPSHOTS**

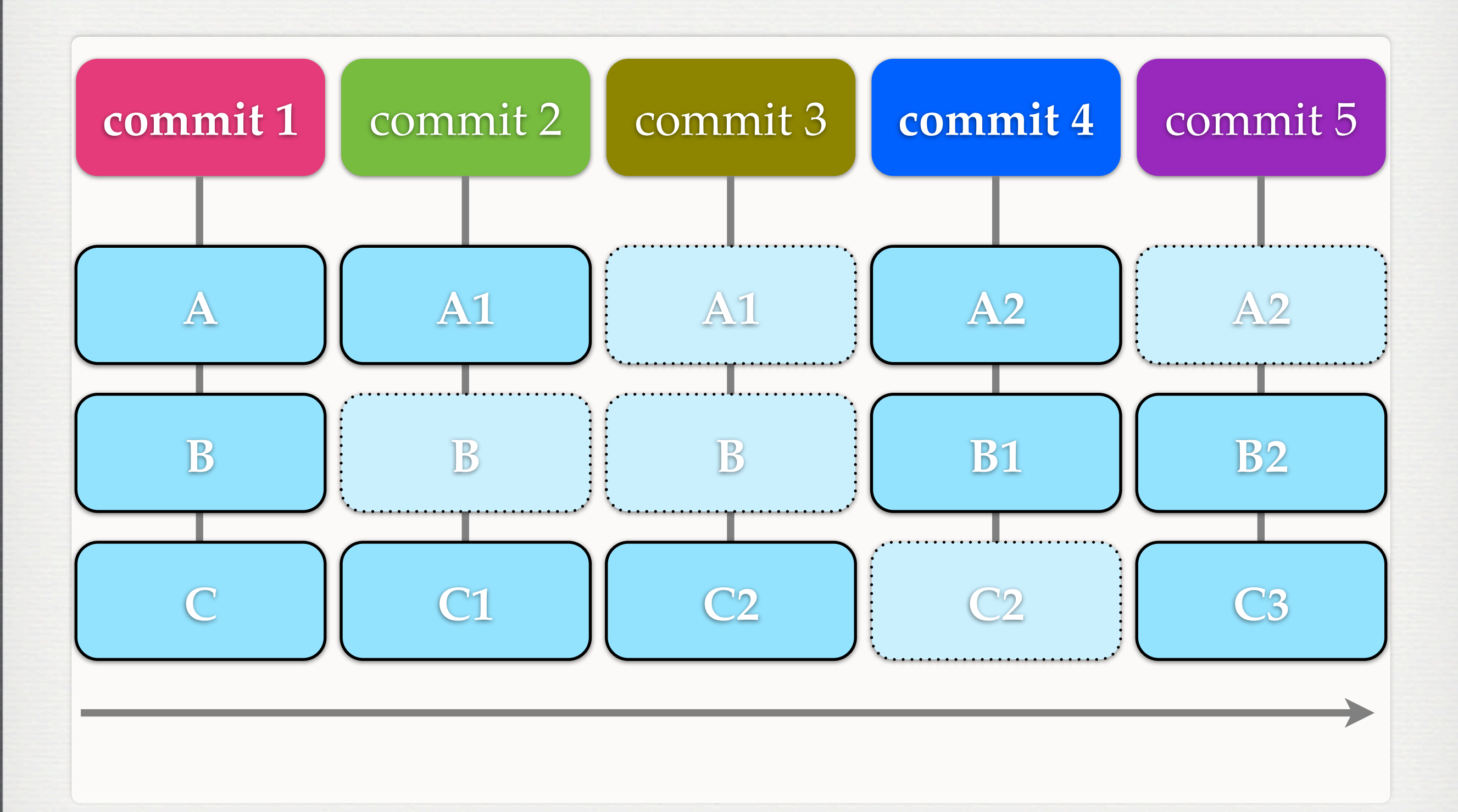

### **DATA MODEL**

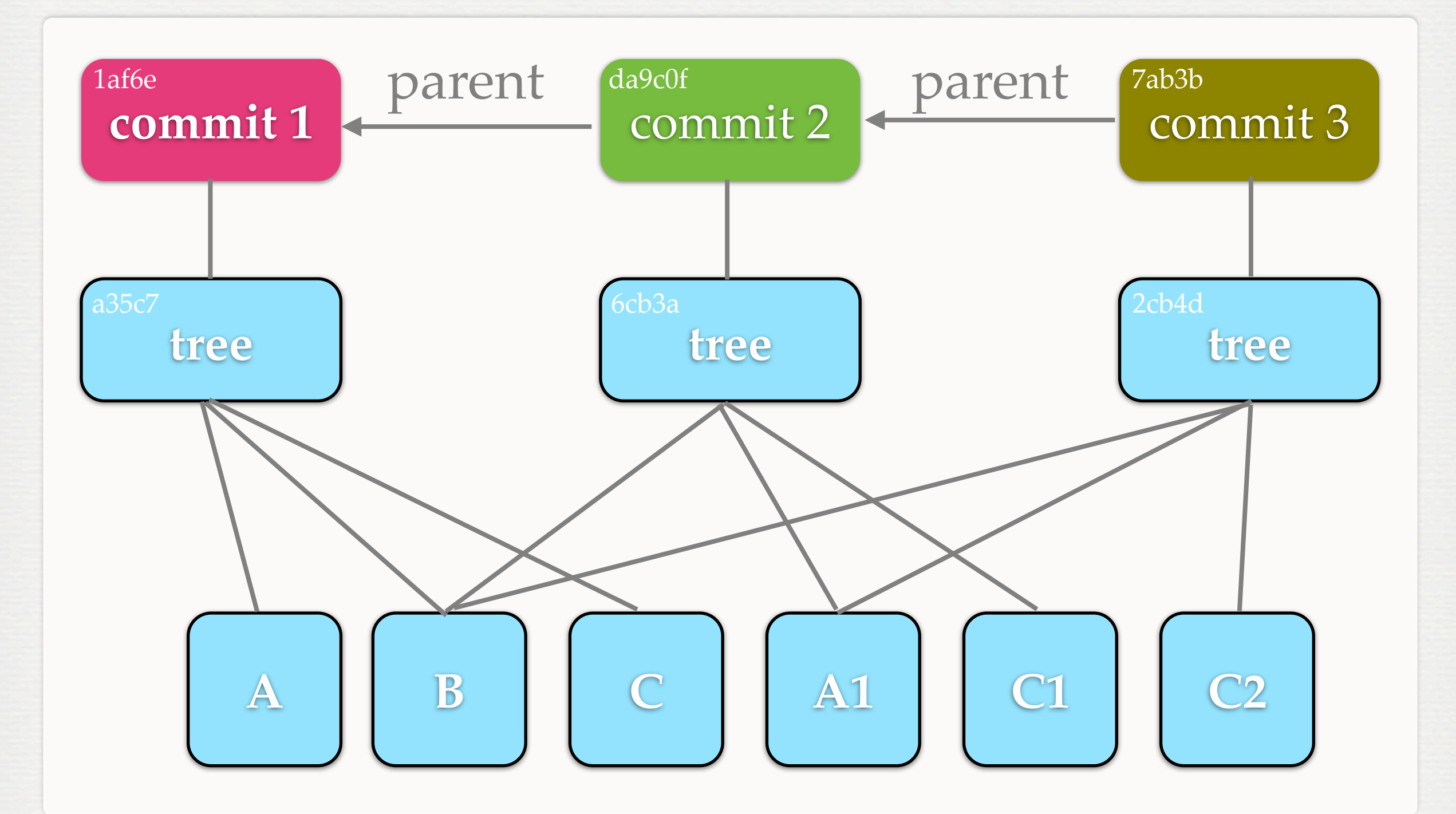

### **BRANCHES & TAGS**

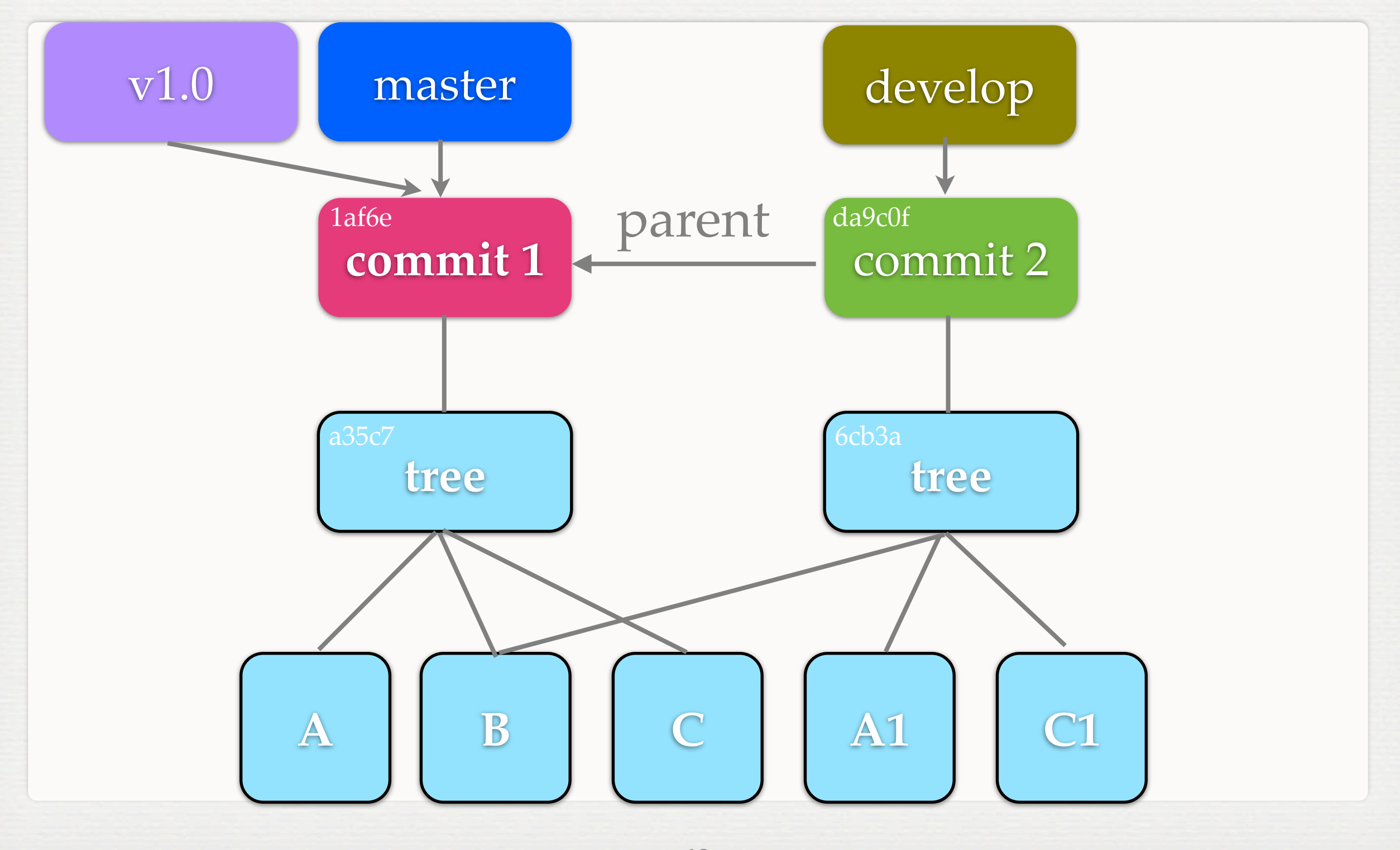

### **BRANCHING MODEL**

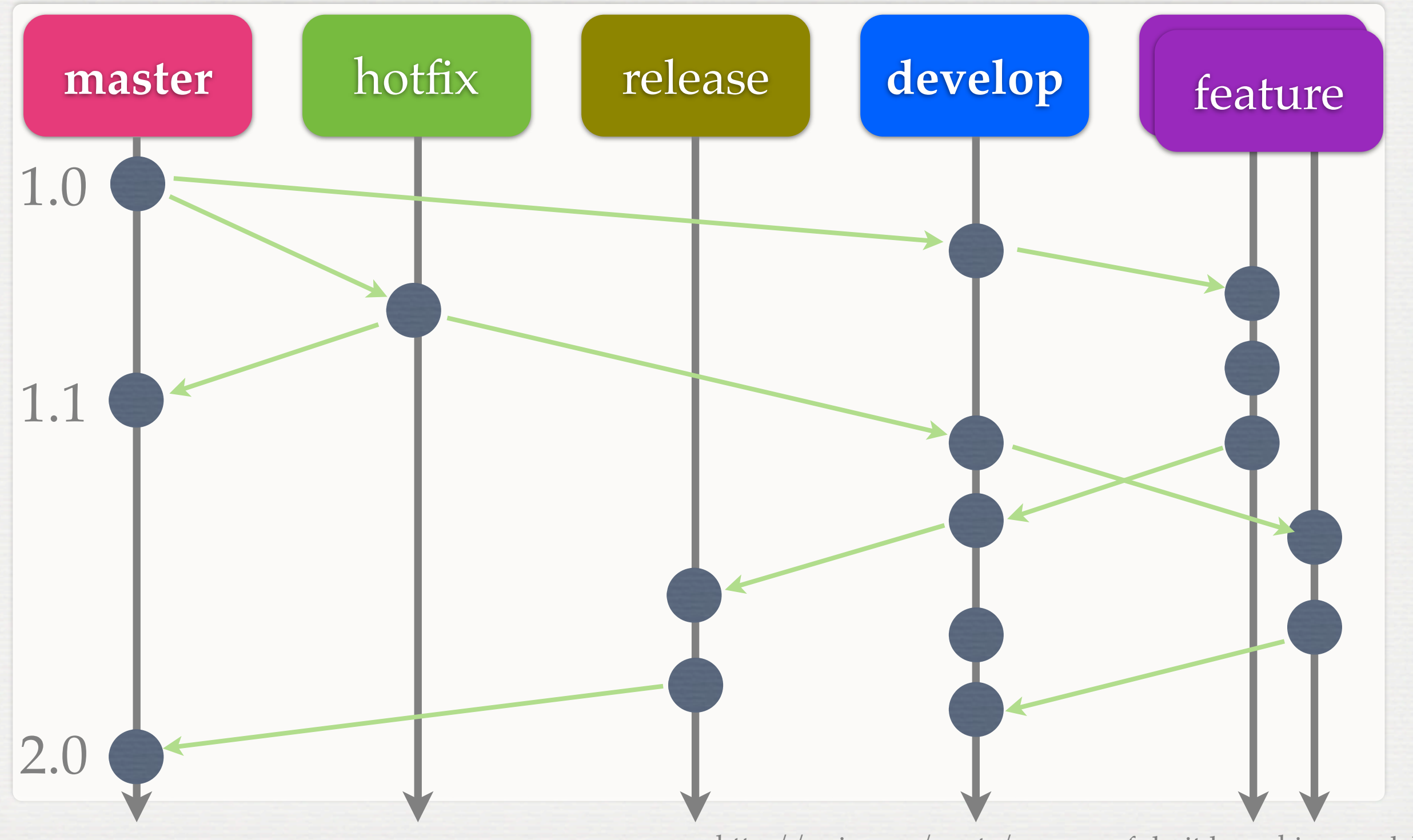

<http://nvie.com/posts/a-successful-git-branching-model/> **14**

### **HEAD**

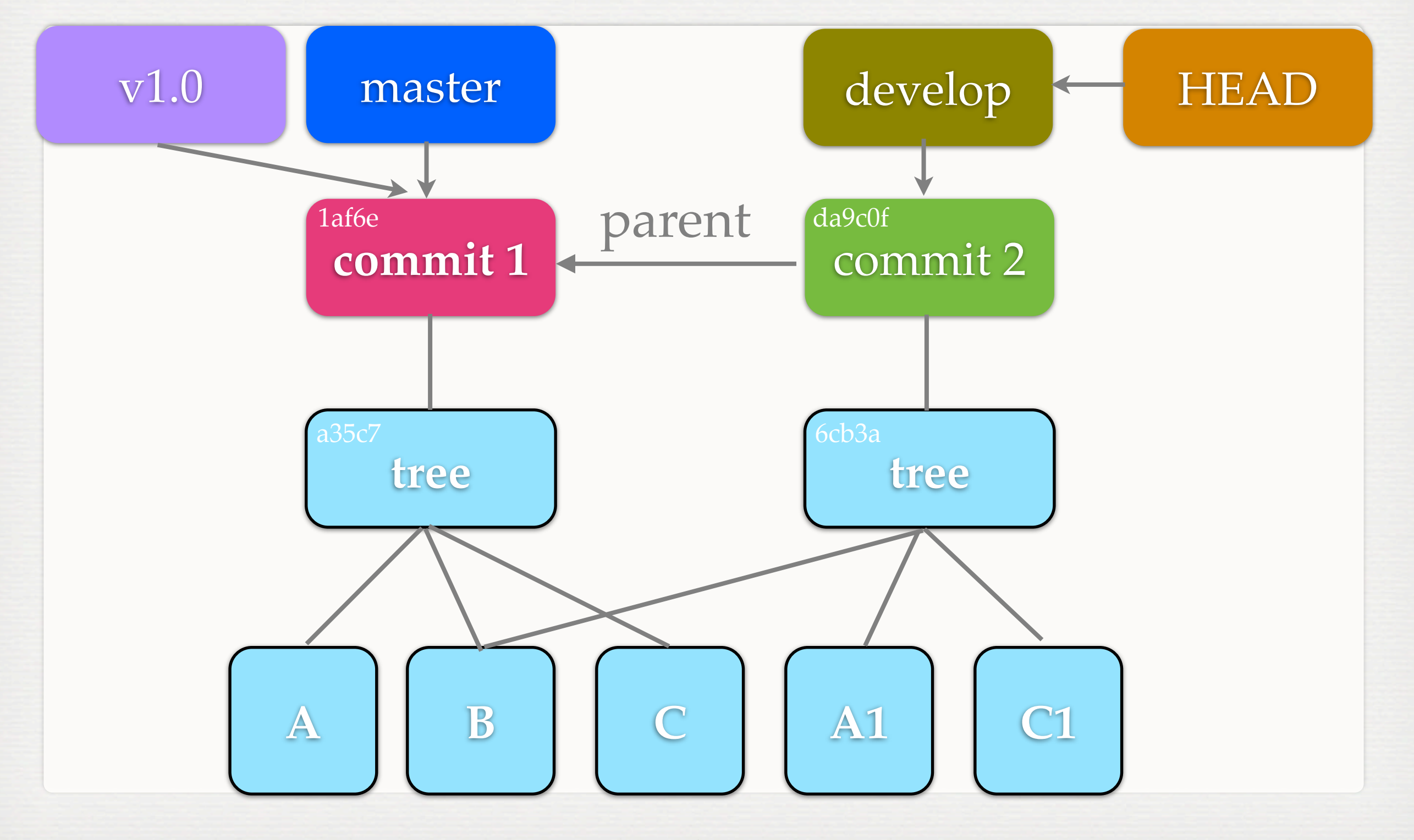

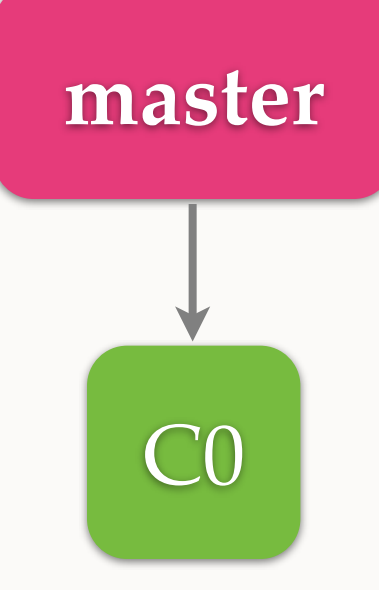

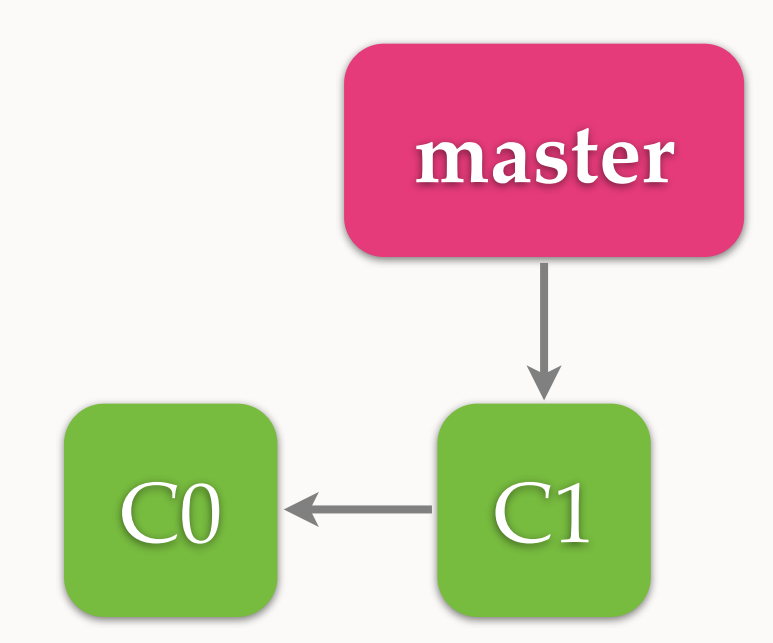

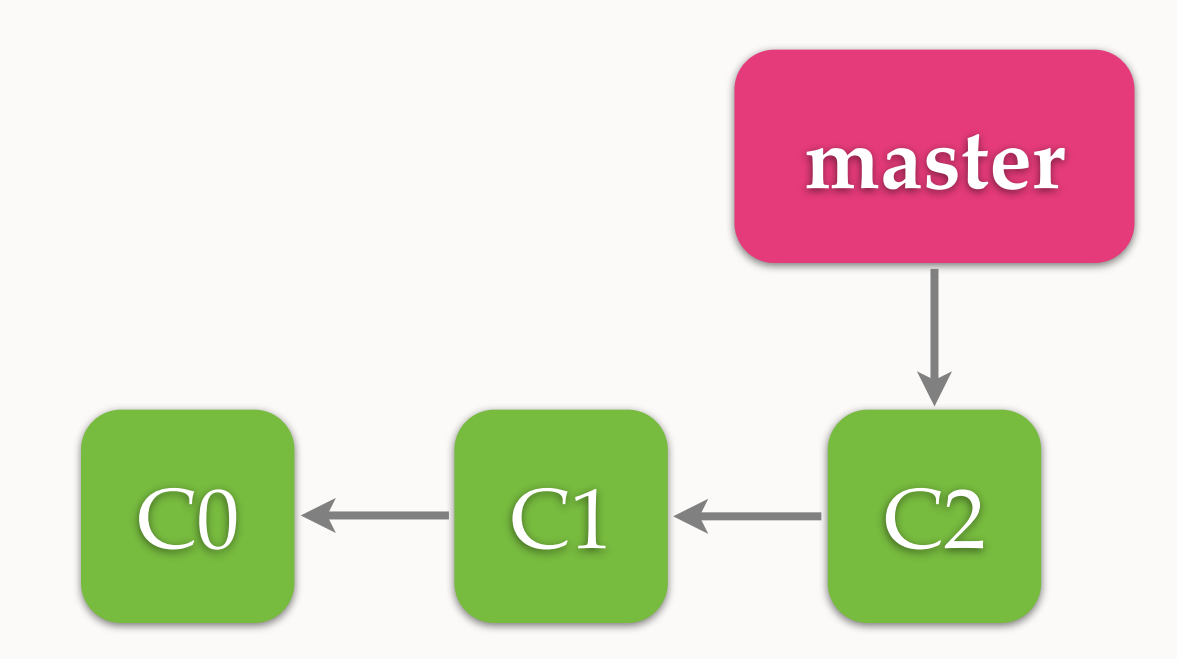

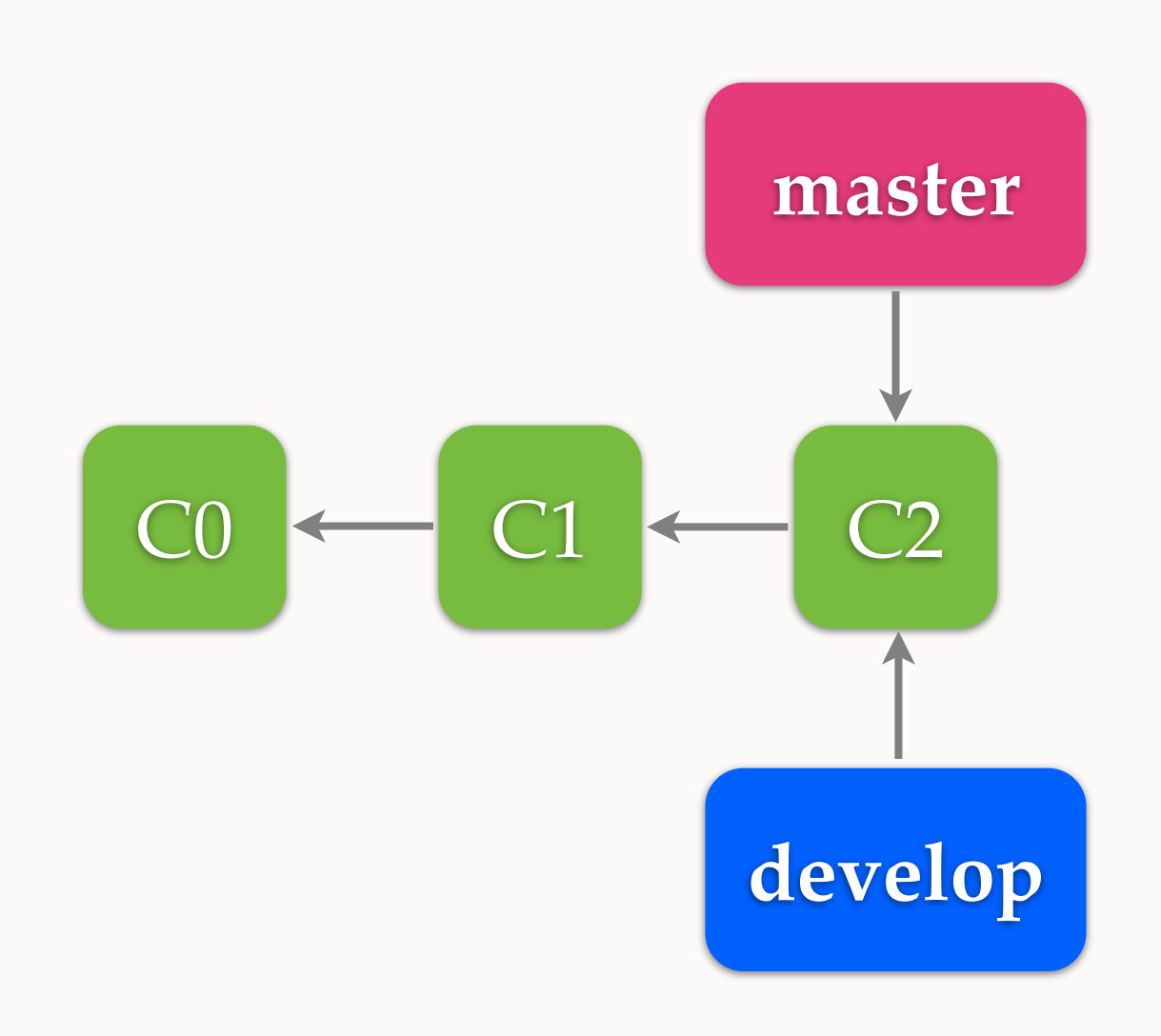

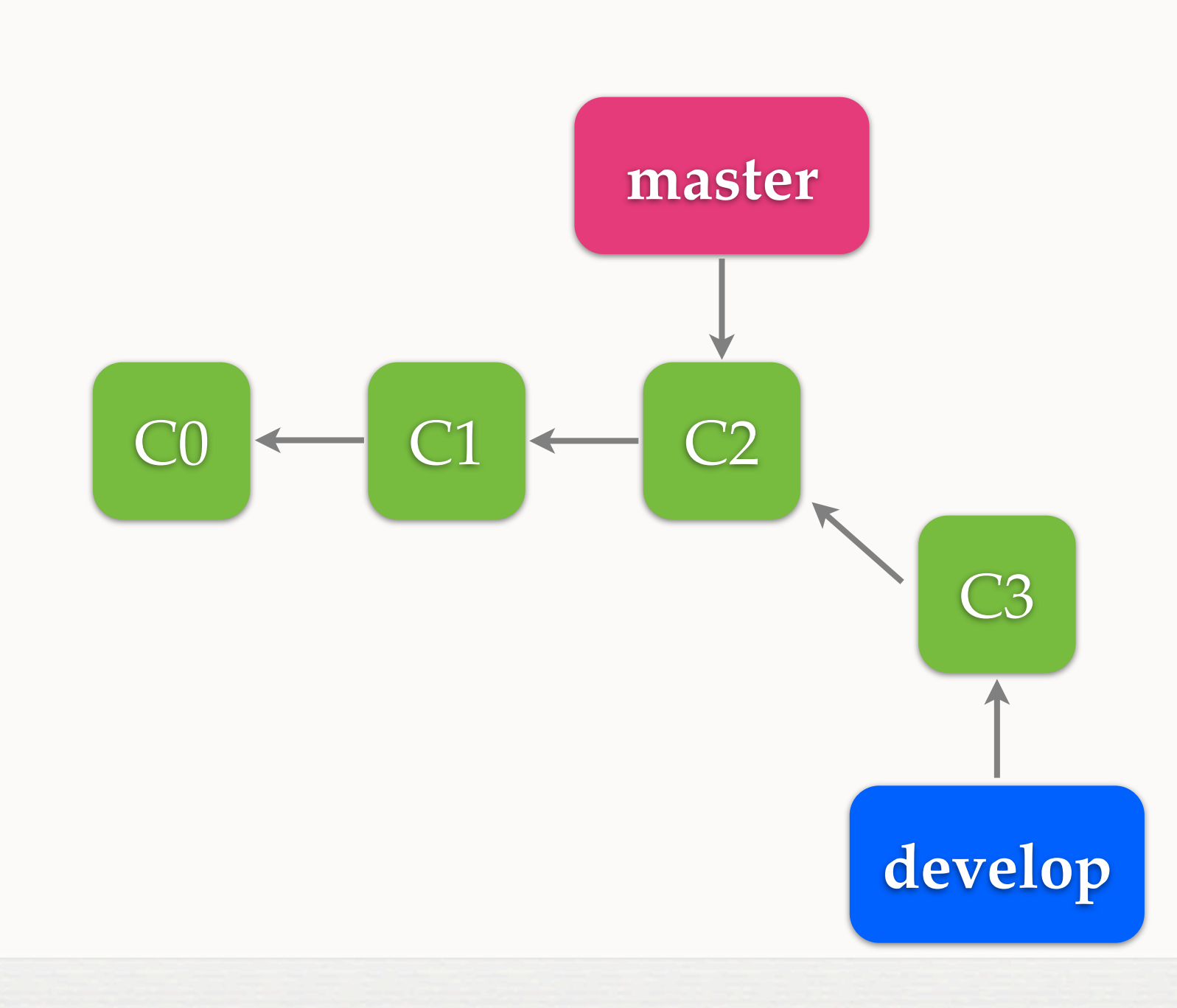

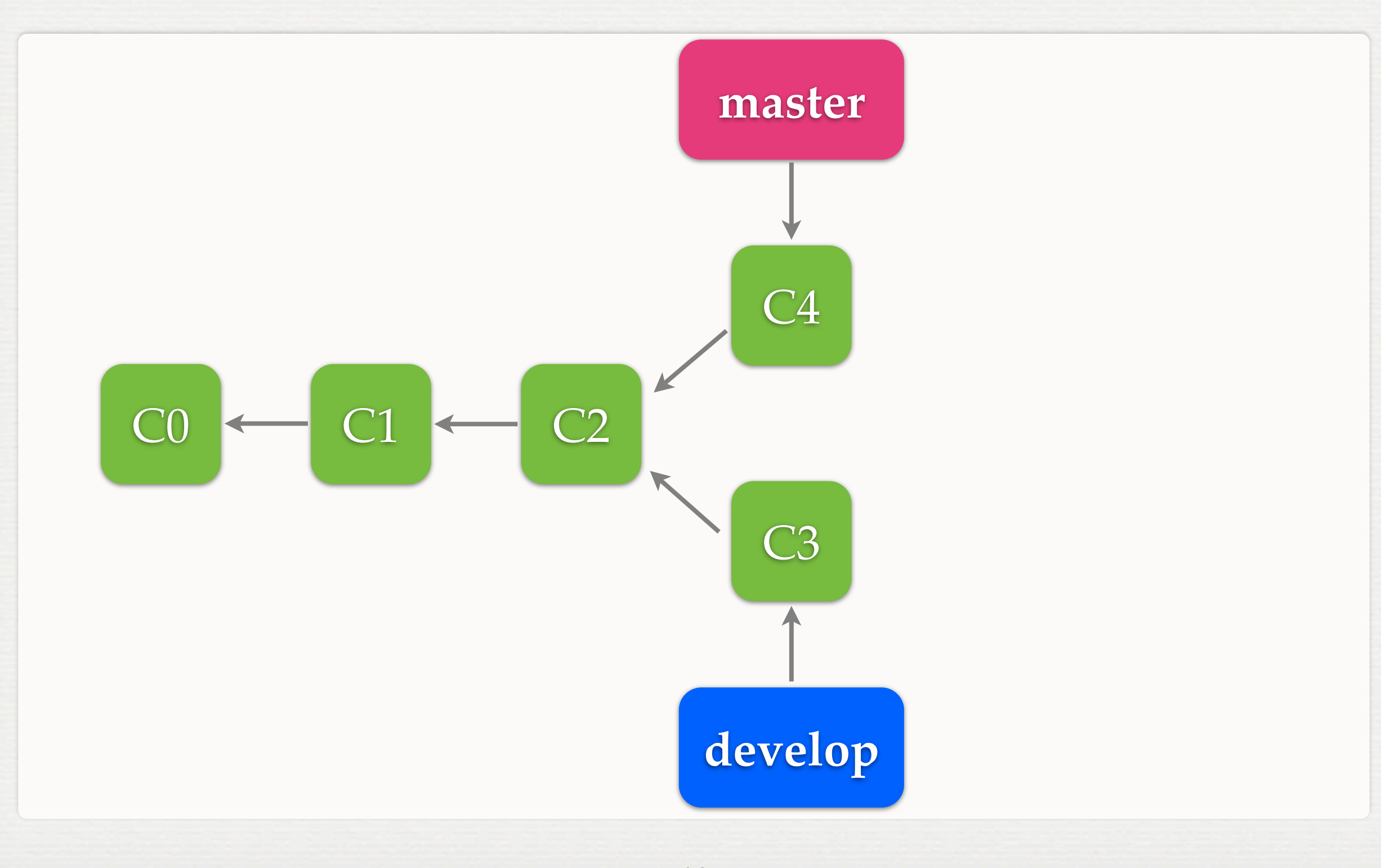

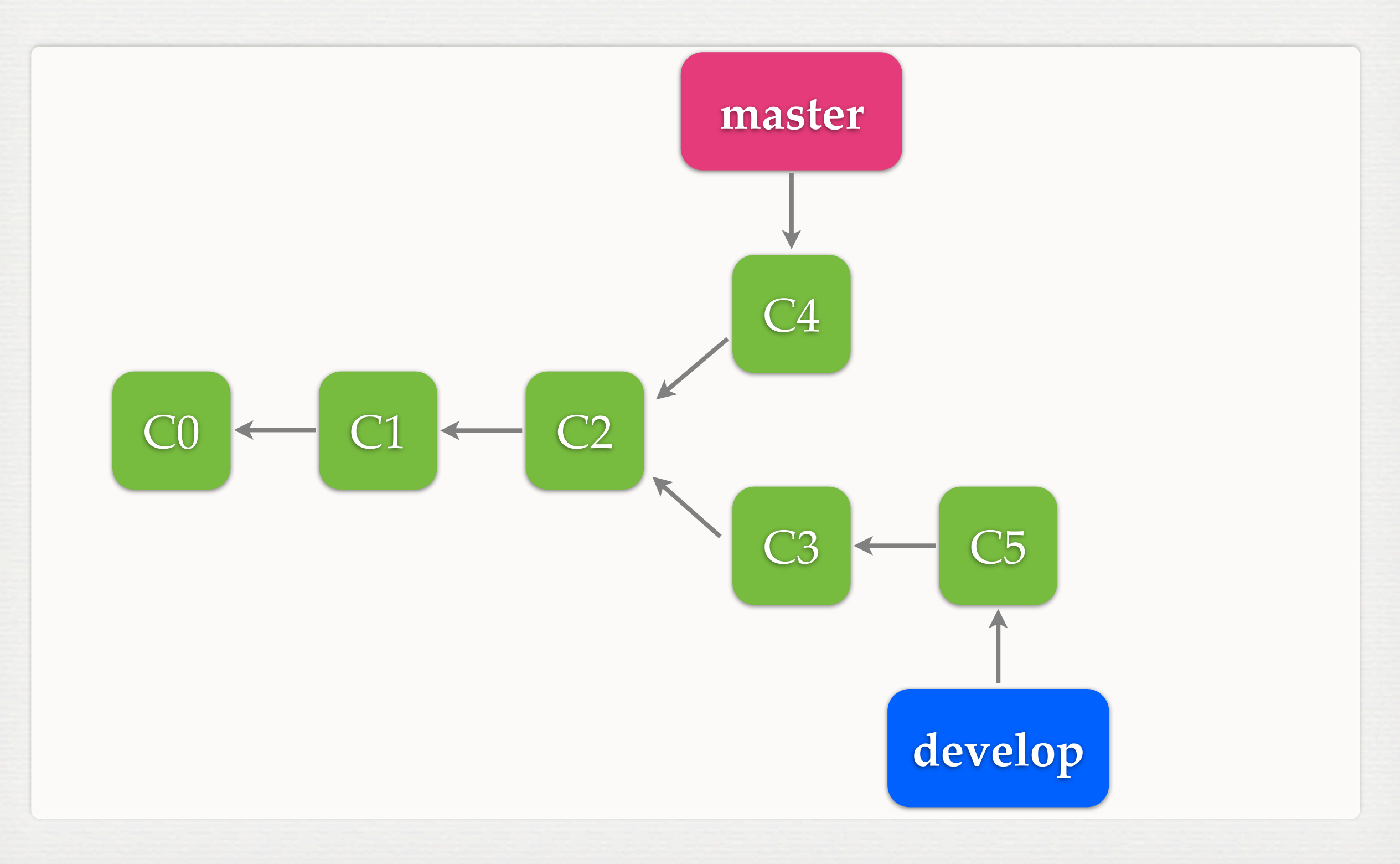

### **MERGE**

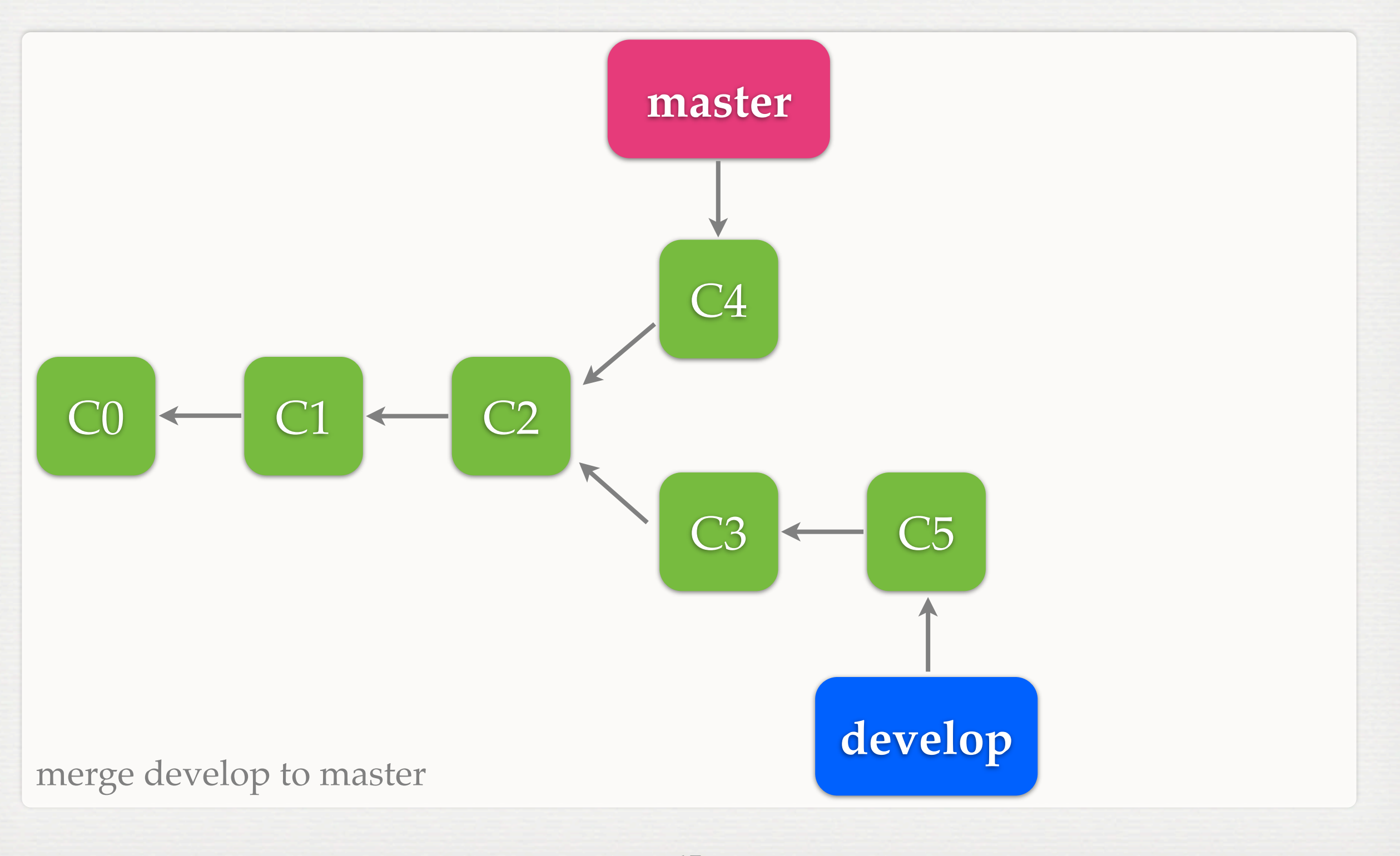

### **MERGE**

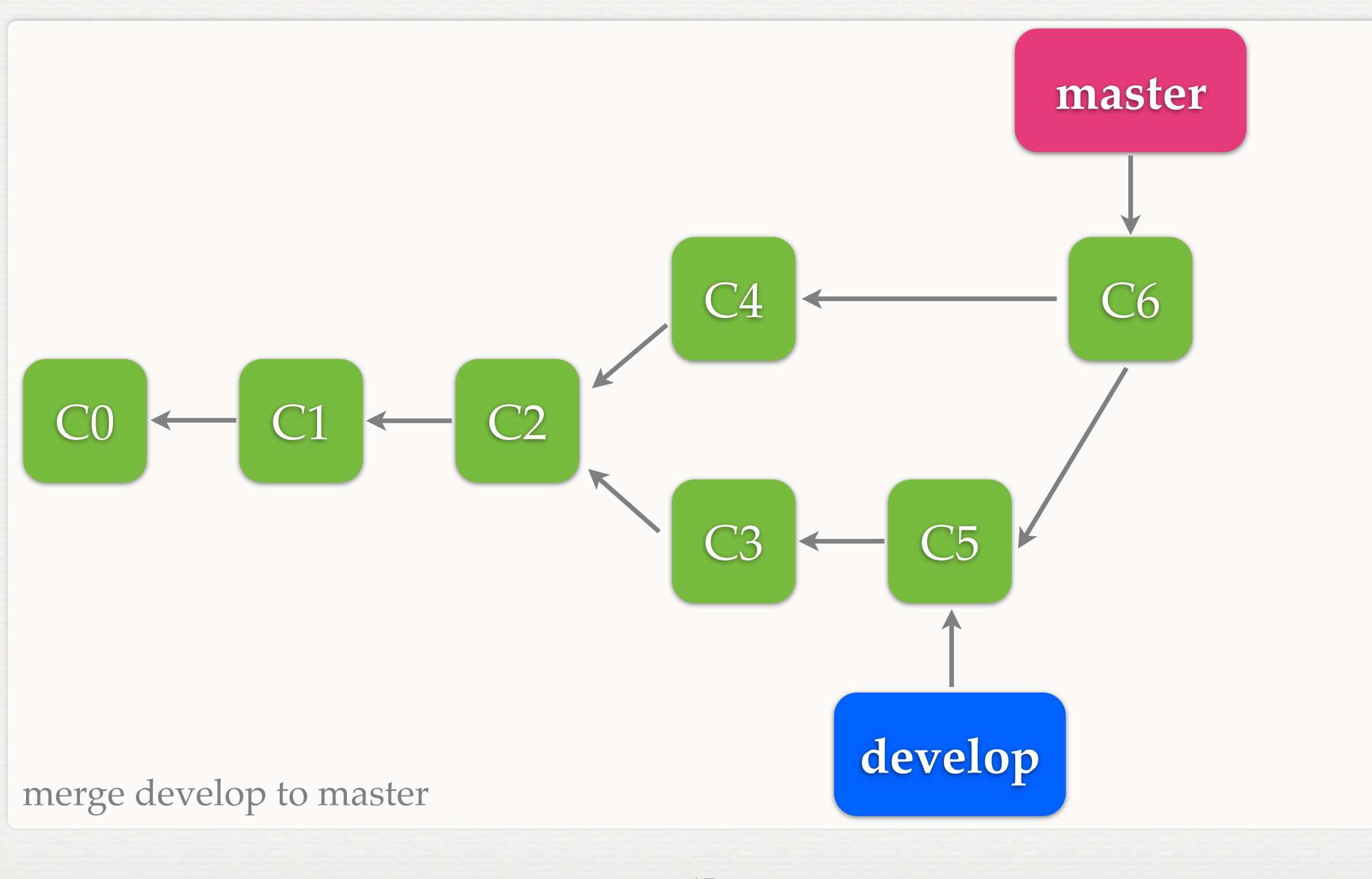

### **FAST-FORWARD**

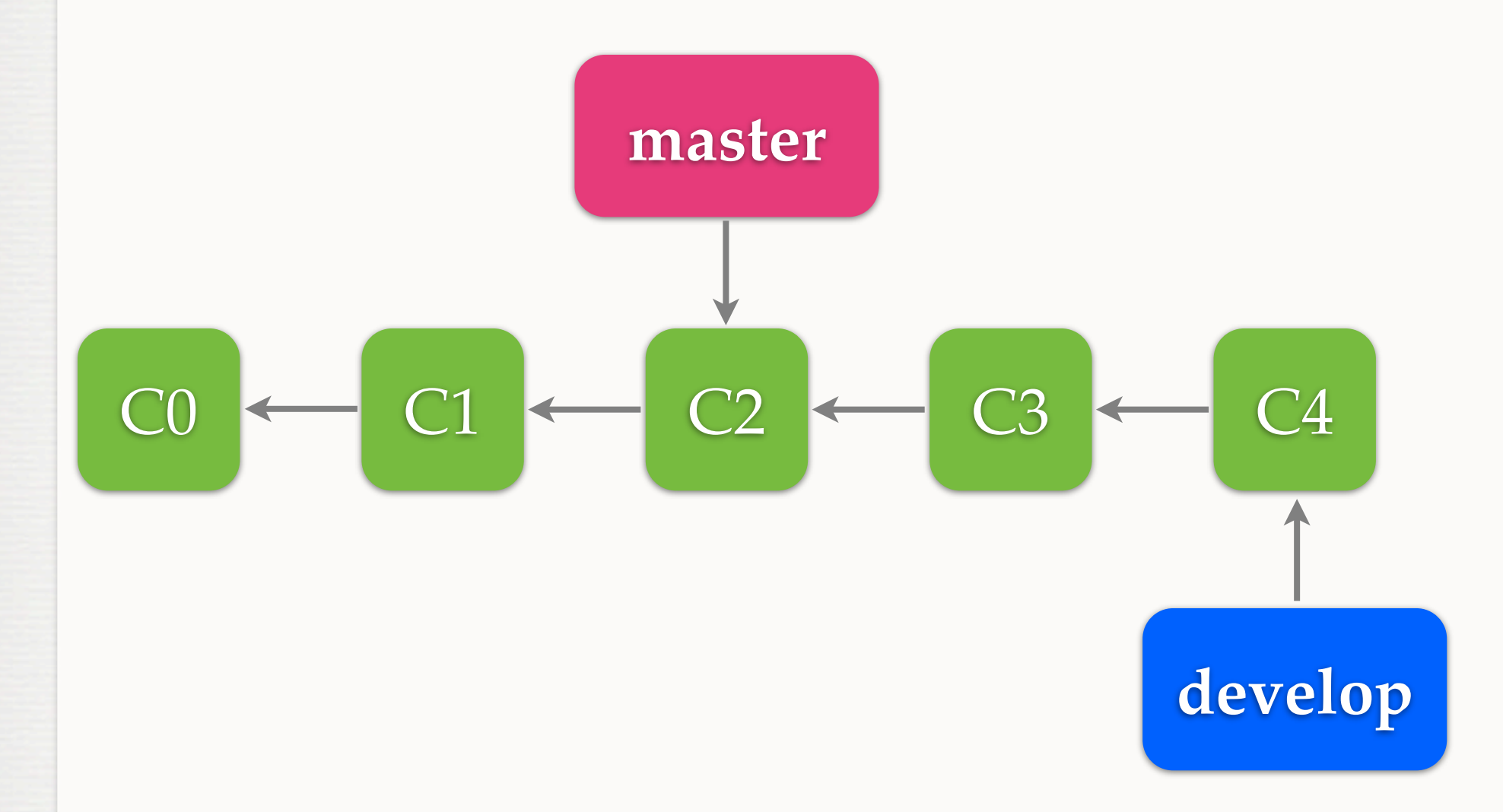

### merge develop to master

### **FAST-FORWARD**

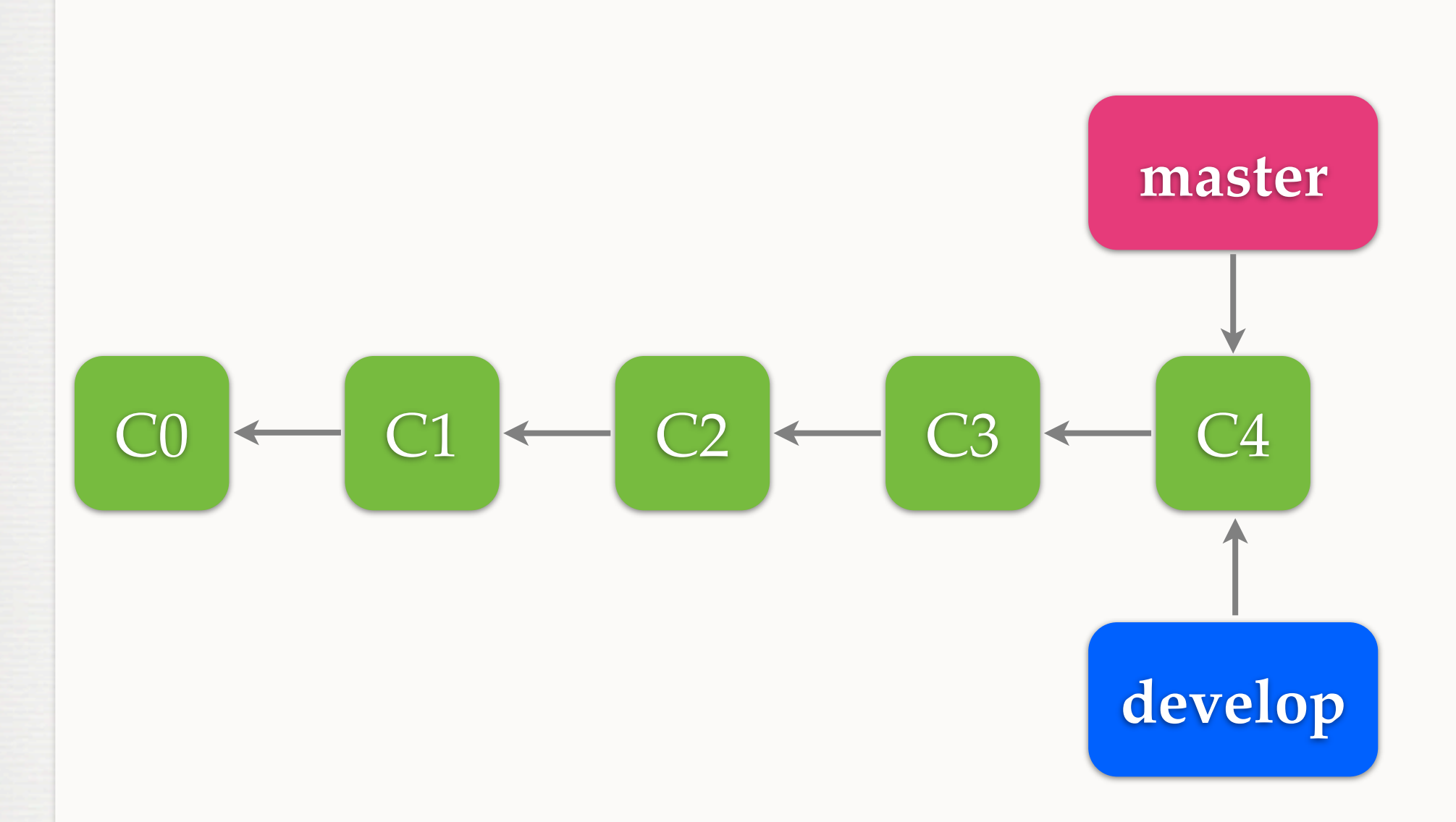

merge develop to master

### **REBASE**

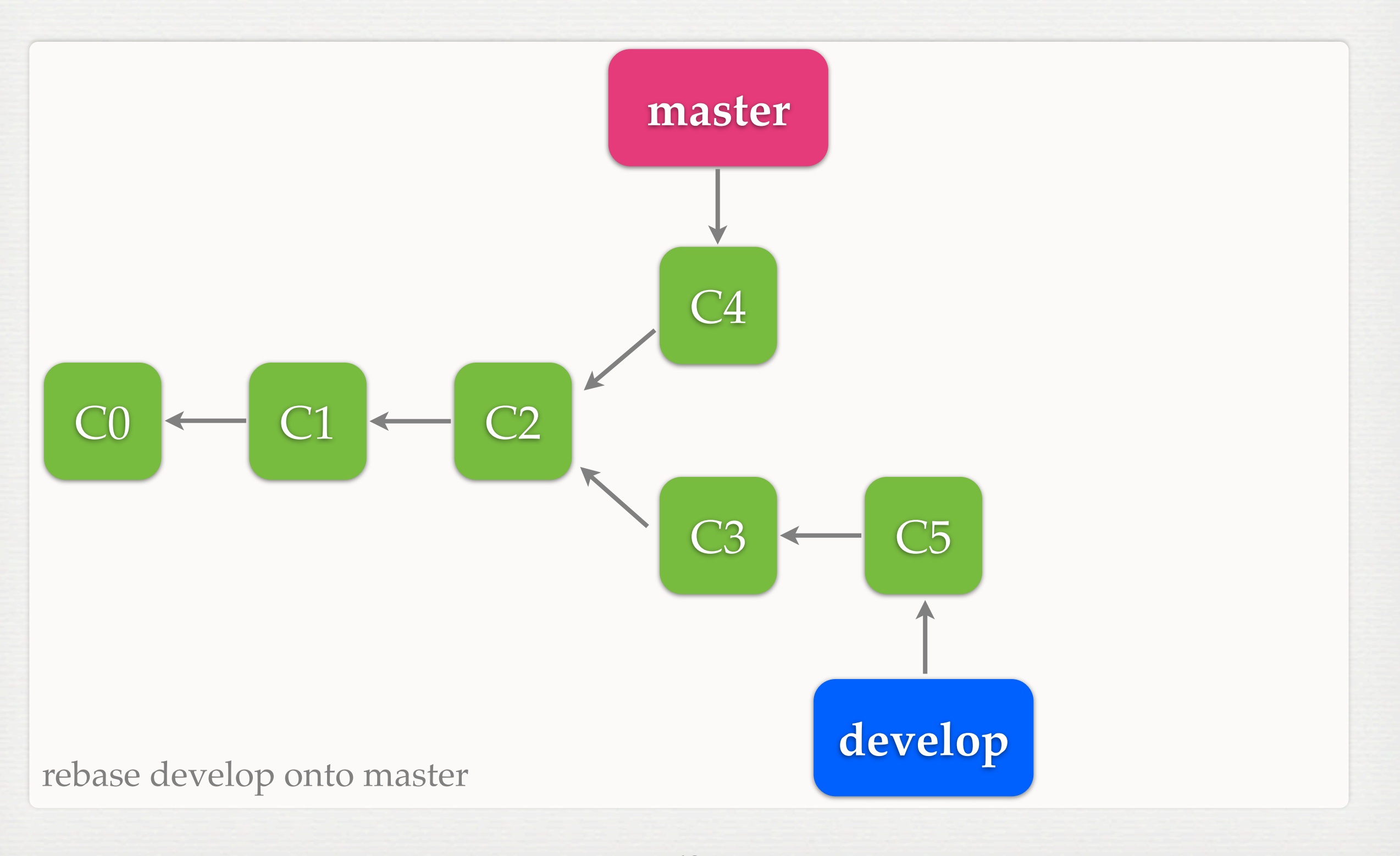

### **REBASE**

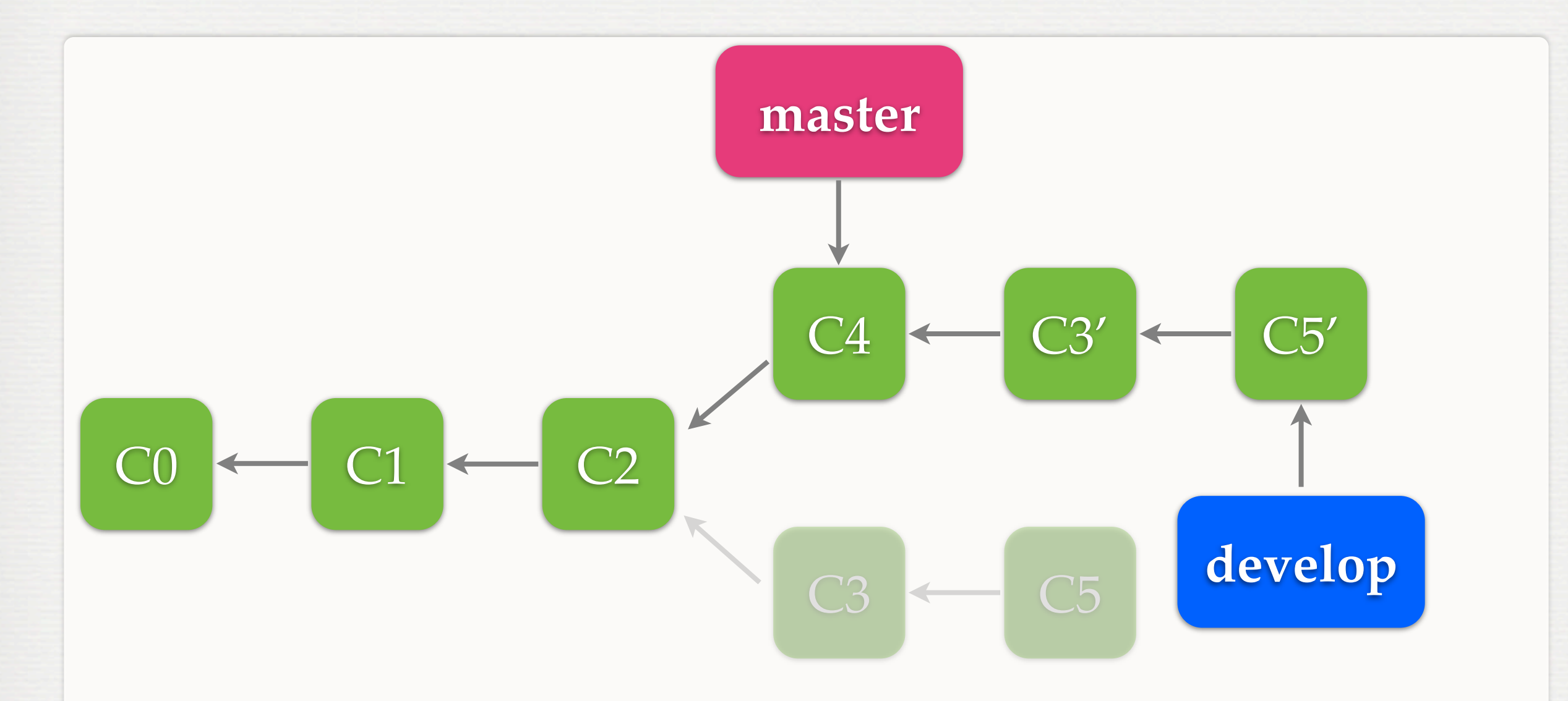

rebase develop onto master

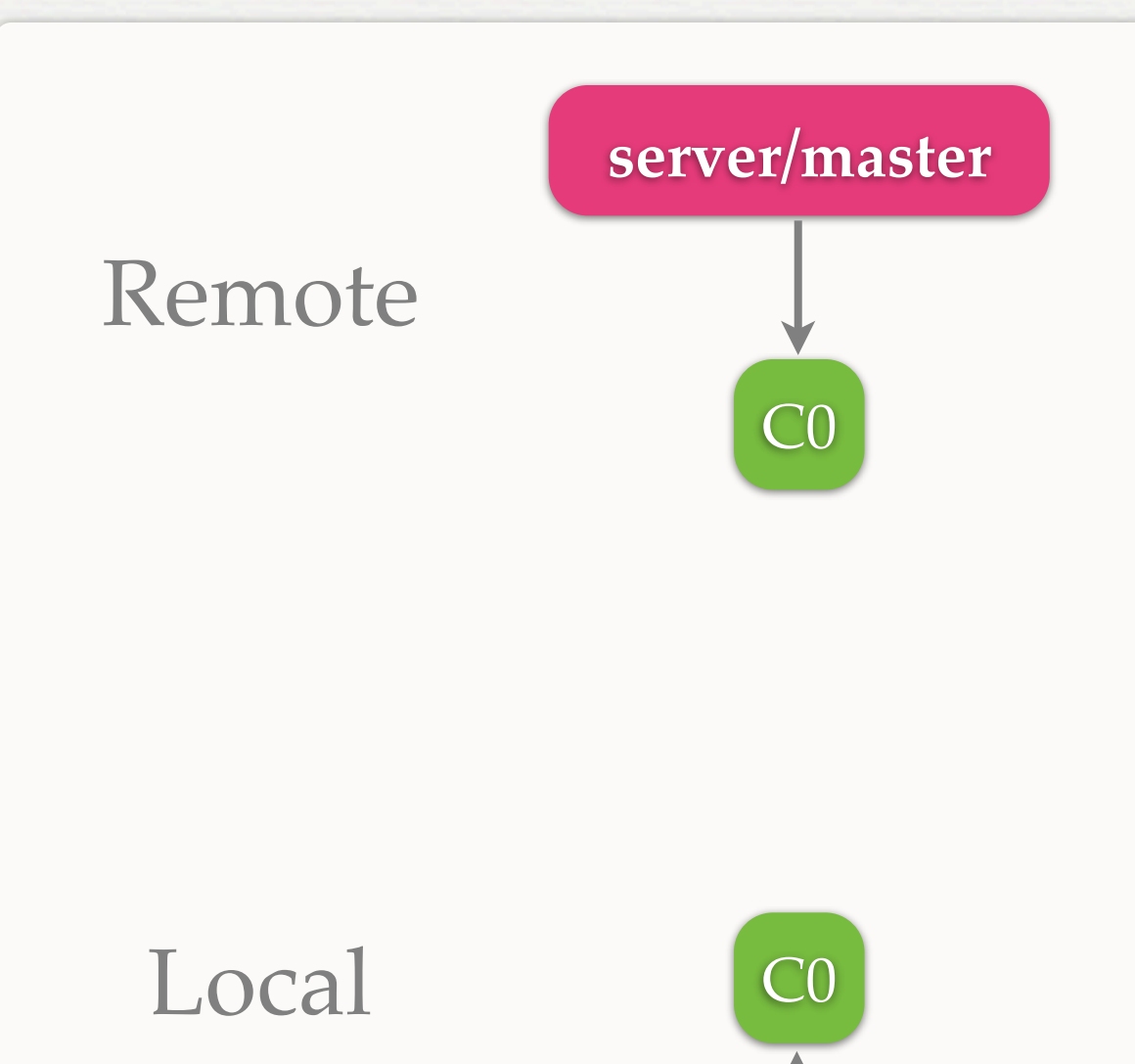

**master**

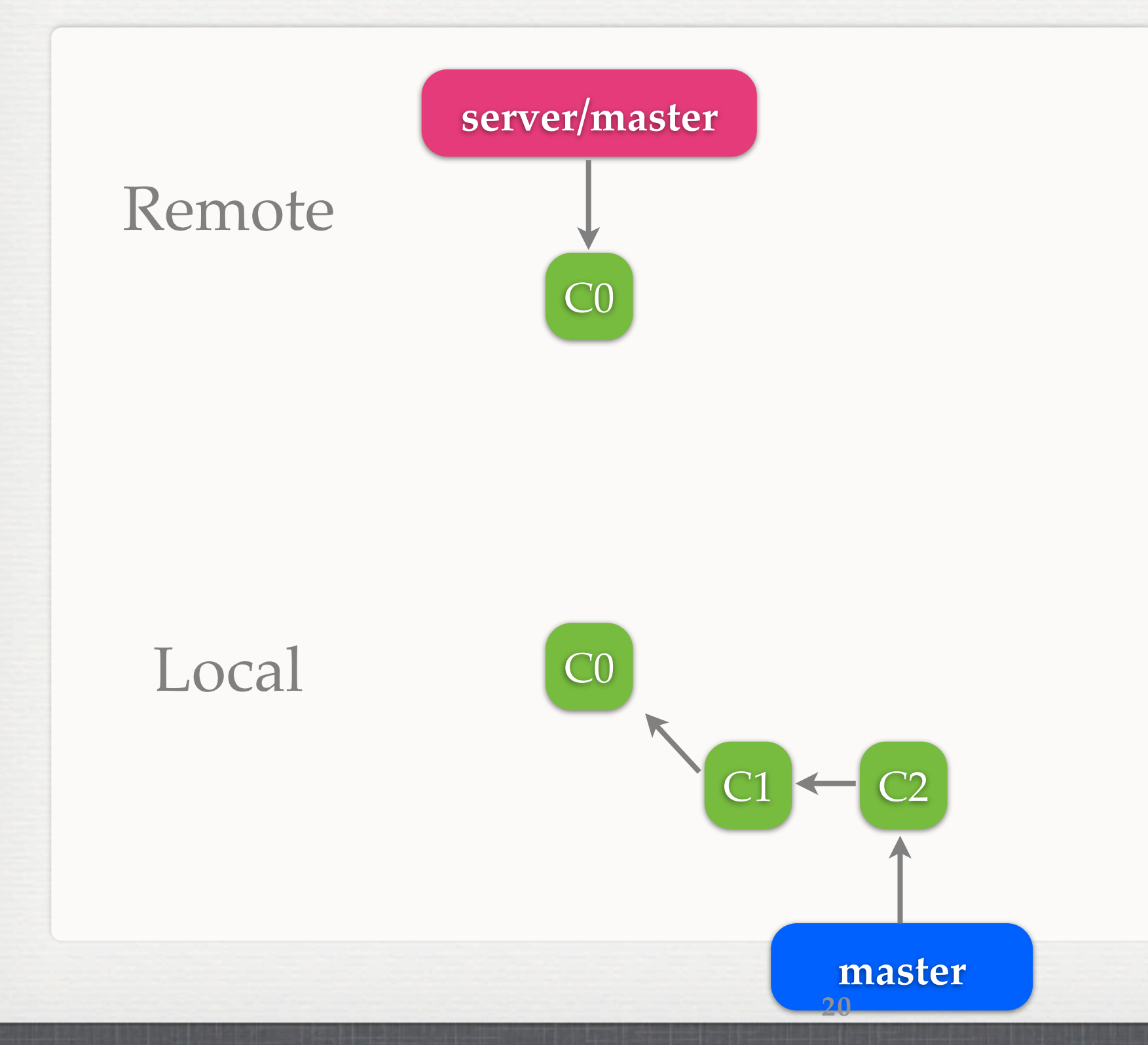

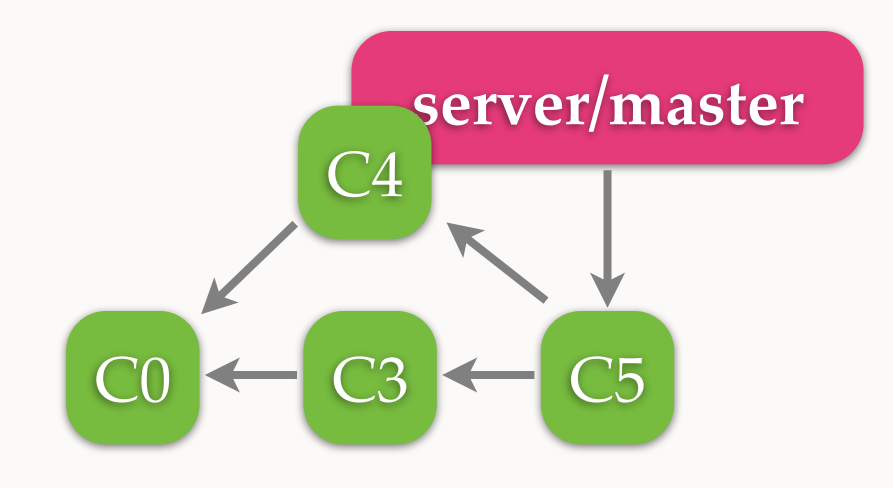

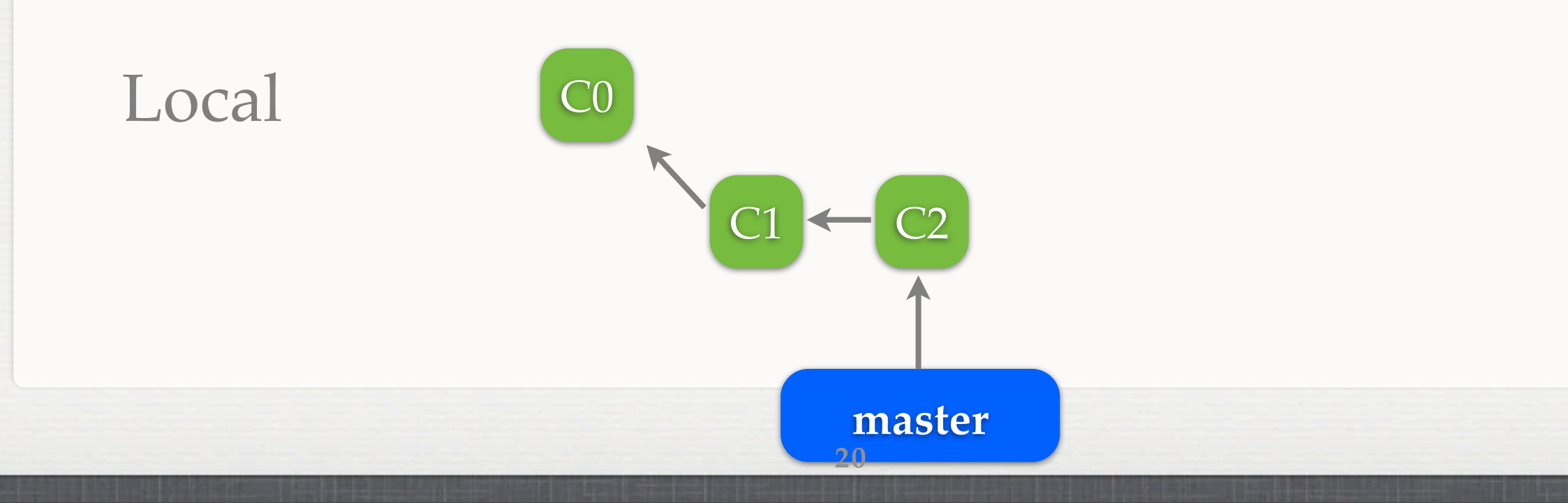

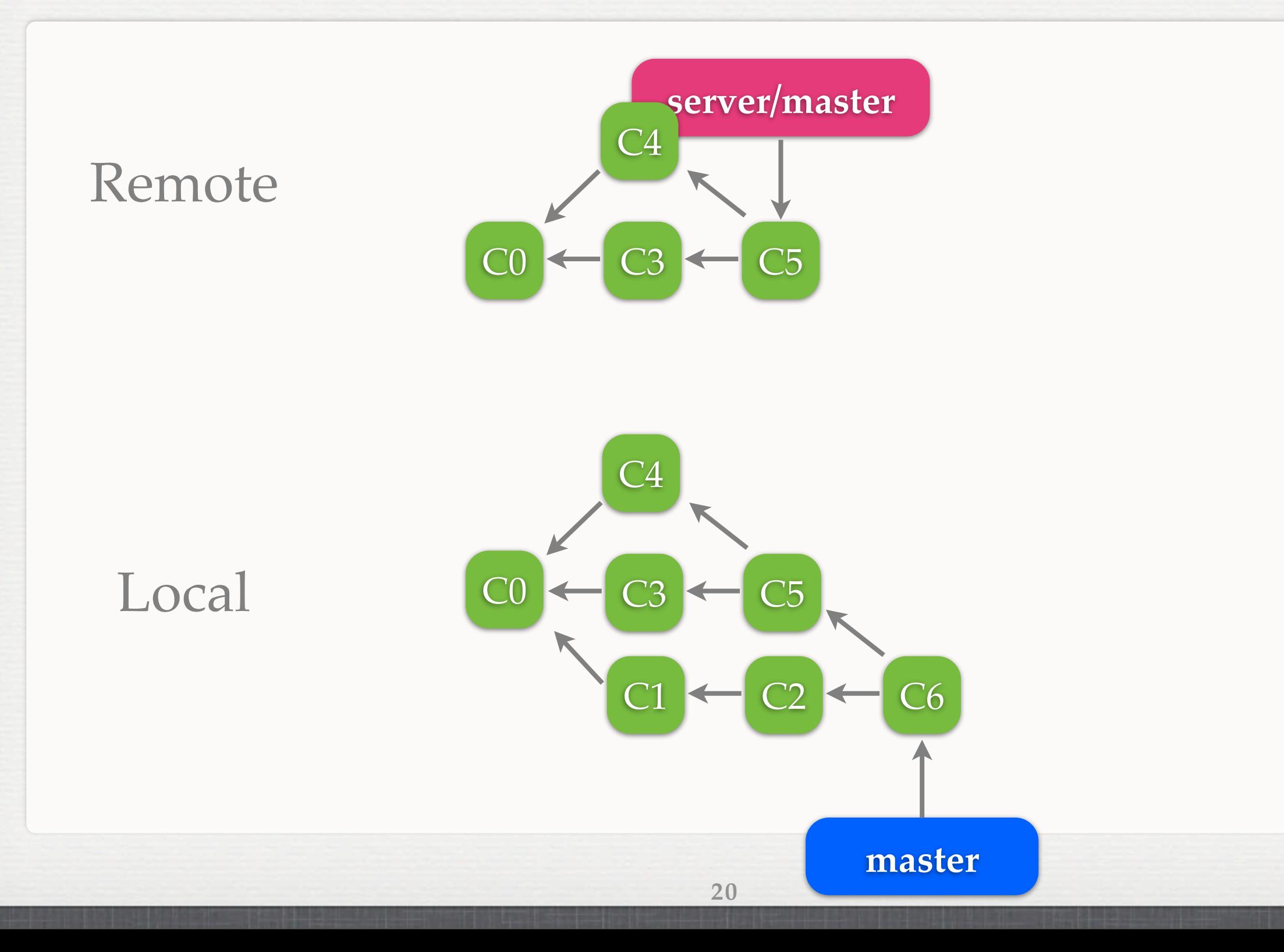

## **REBASE PUBLISHED COMMITS Server/master**

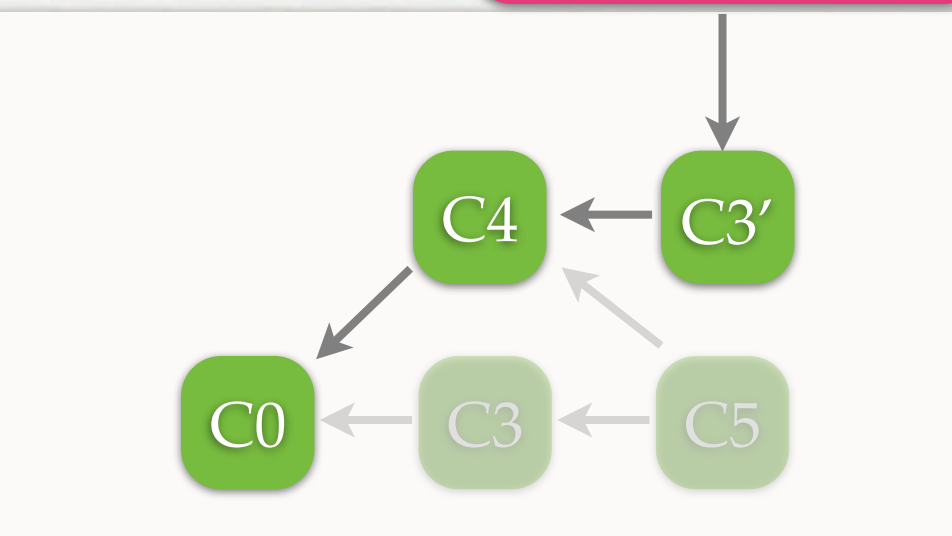

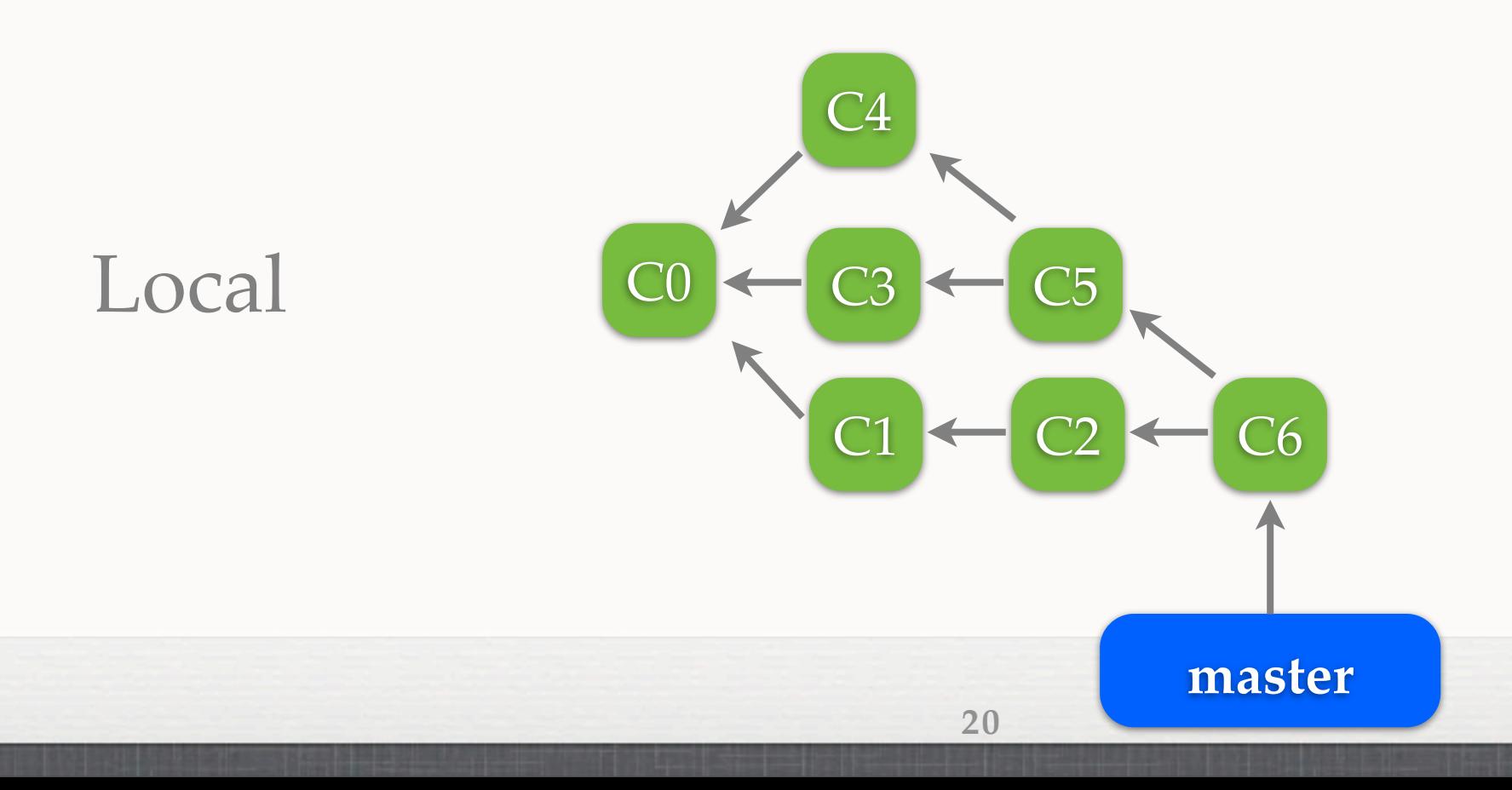

## **REBASE PUBLISHED COMMITS Server/master**

**master**

C7

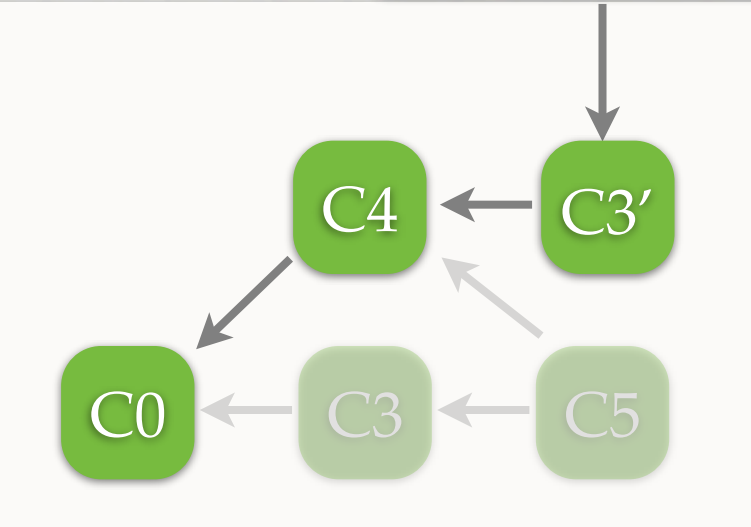

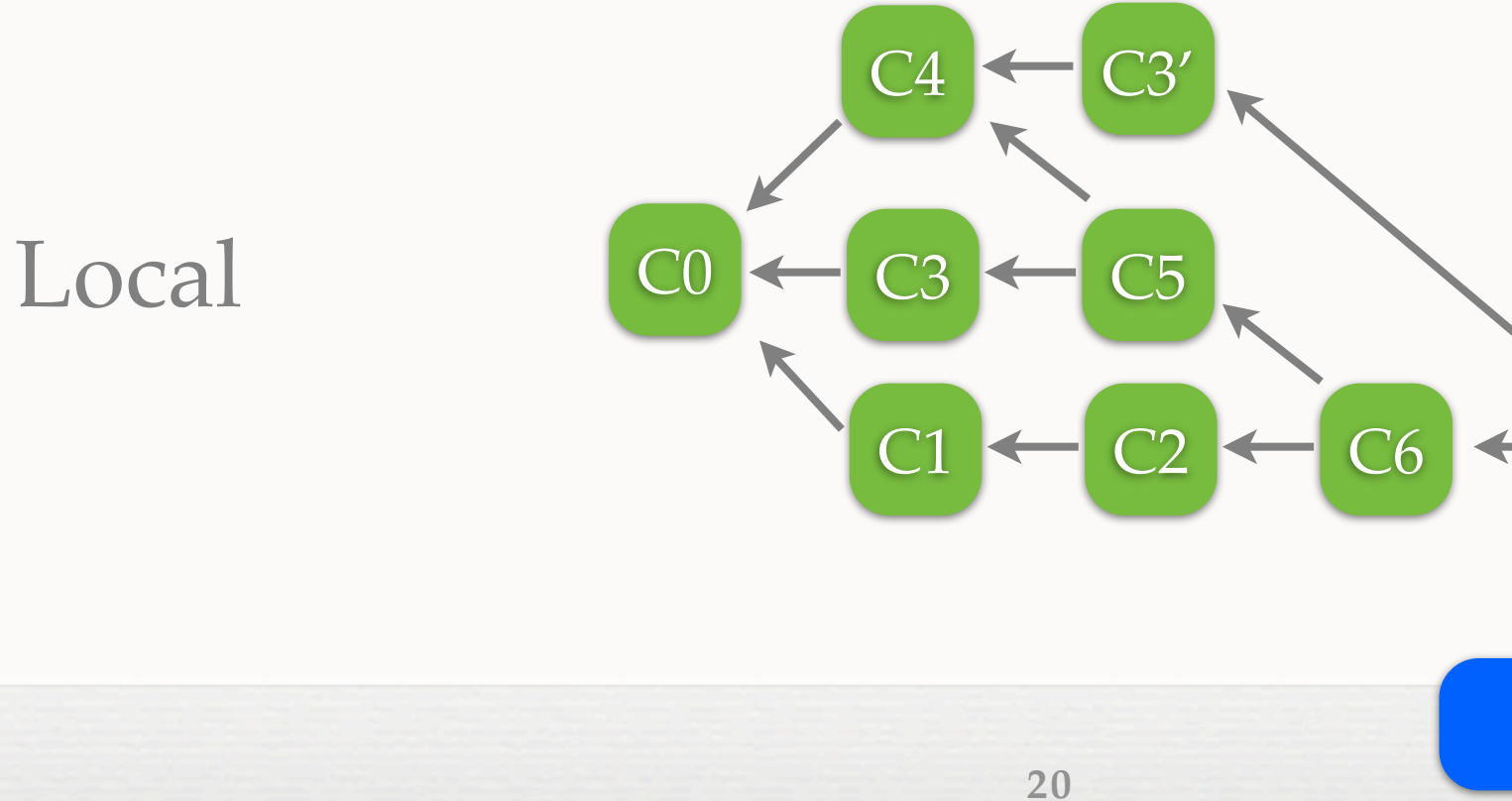

## **REBASE PUBLISHED COMMITS Server/master**

**master**

C7

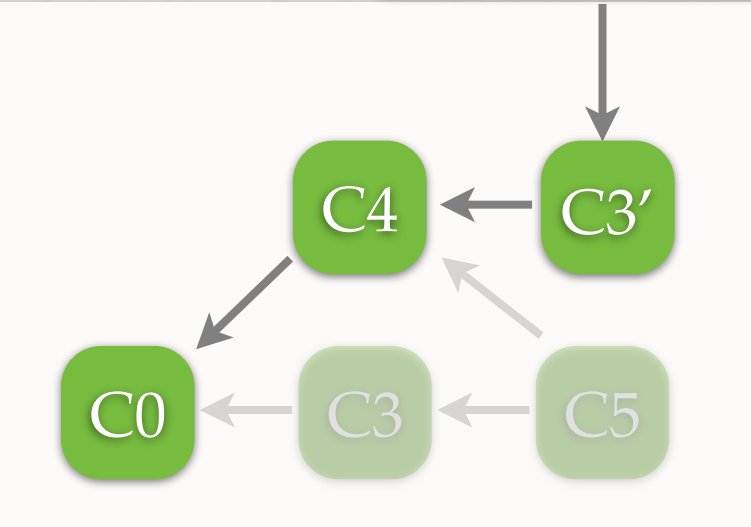

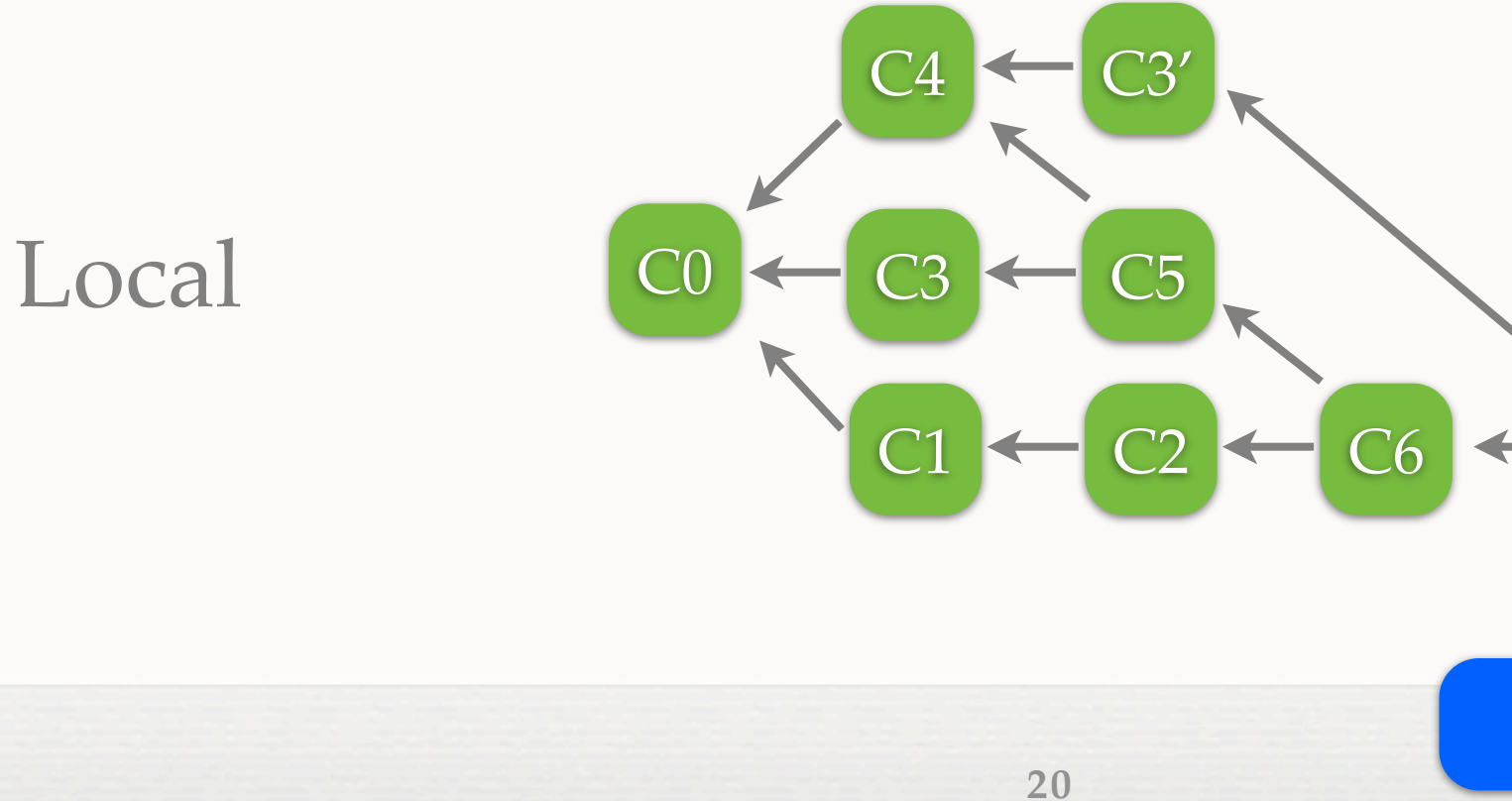

## **REBASE PUBLISHED COMMITS server/master**

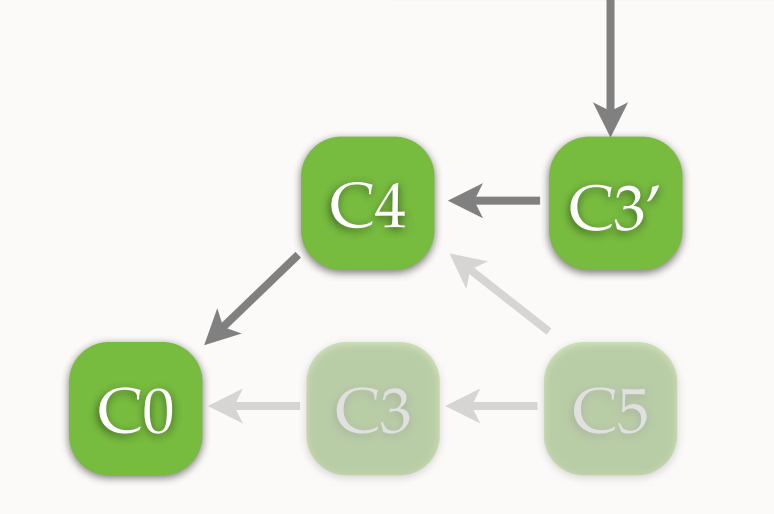

### Remote

### Never rebase published commits

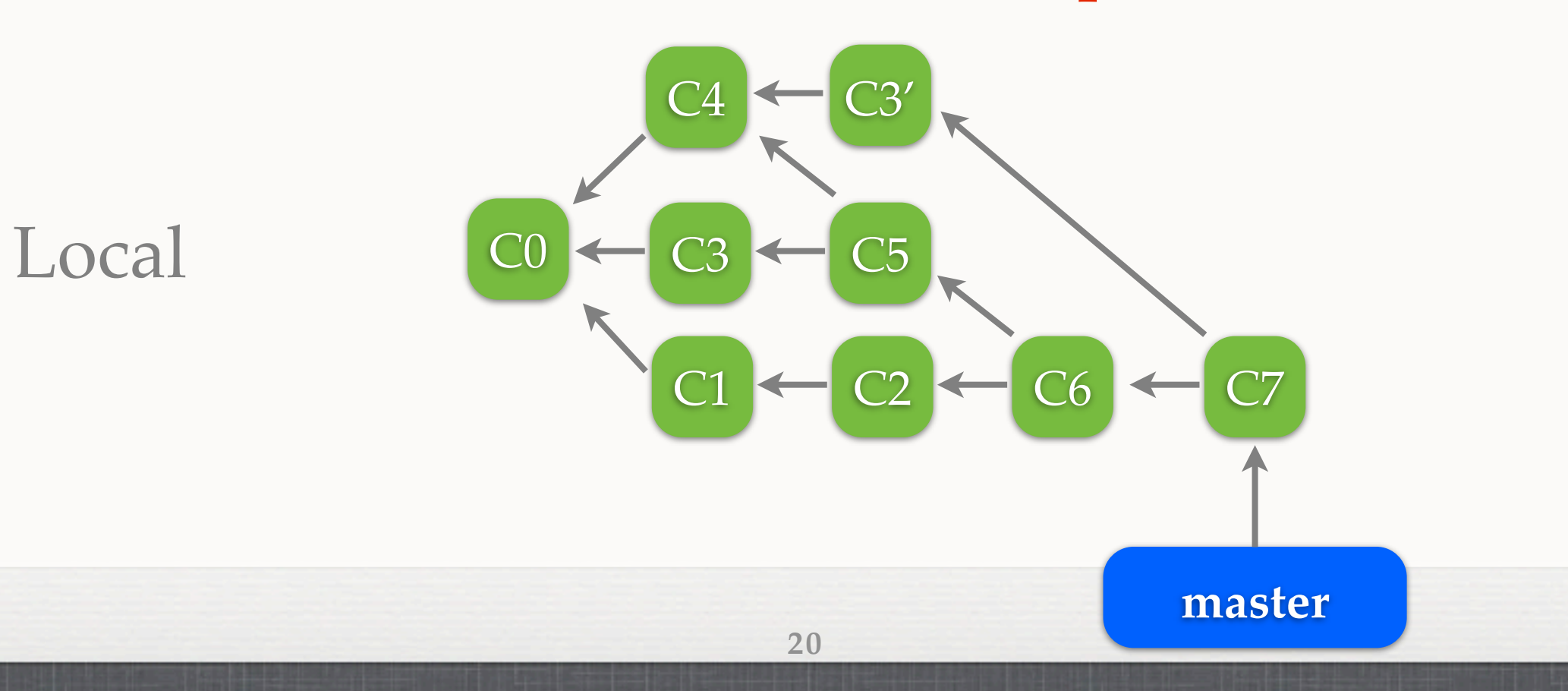

### **DANGLING COMMITS**

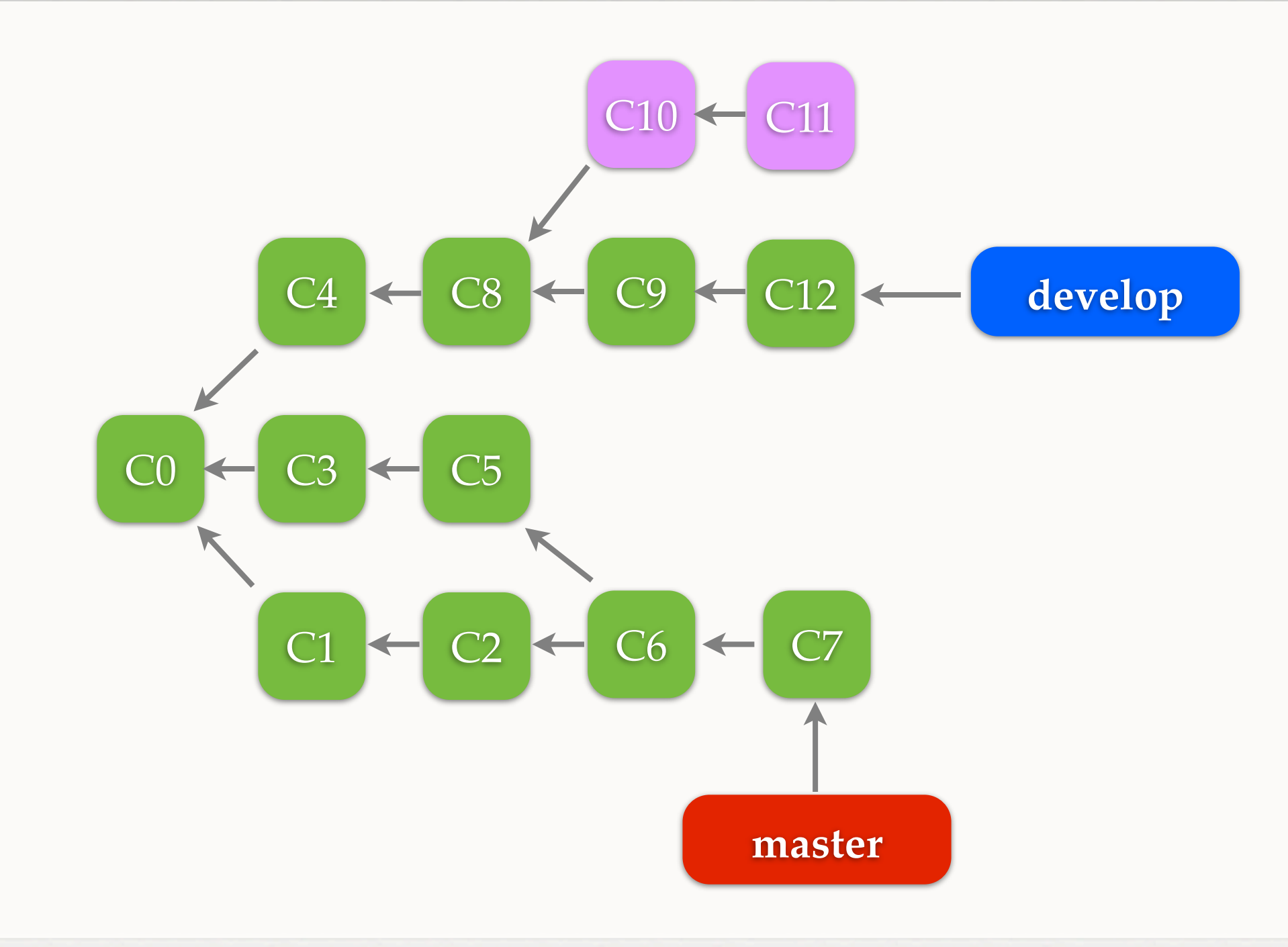

### **SQUASH**

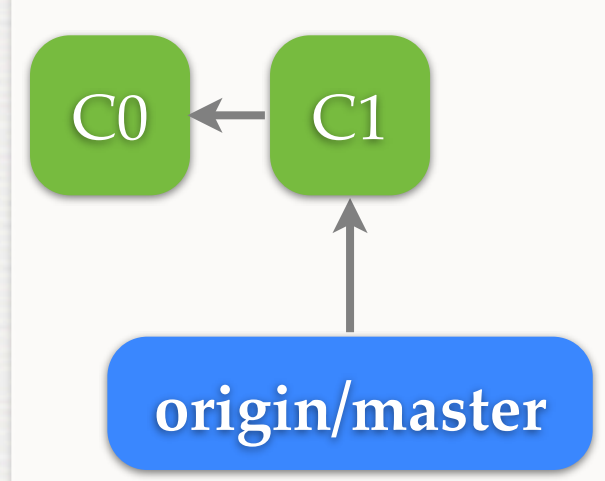

# **master**  $CO \leftarrow Cl \leftarrow C2 \leftarrow C3 \leftarrow C4$

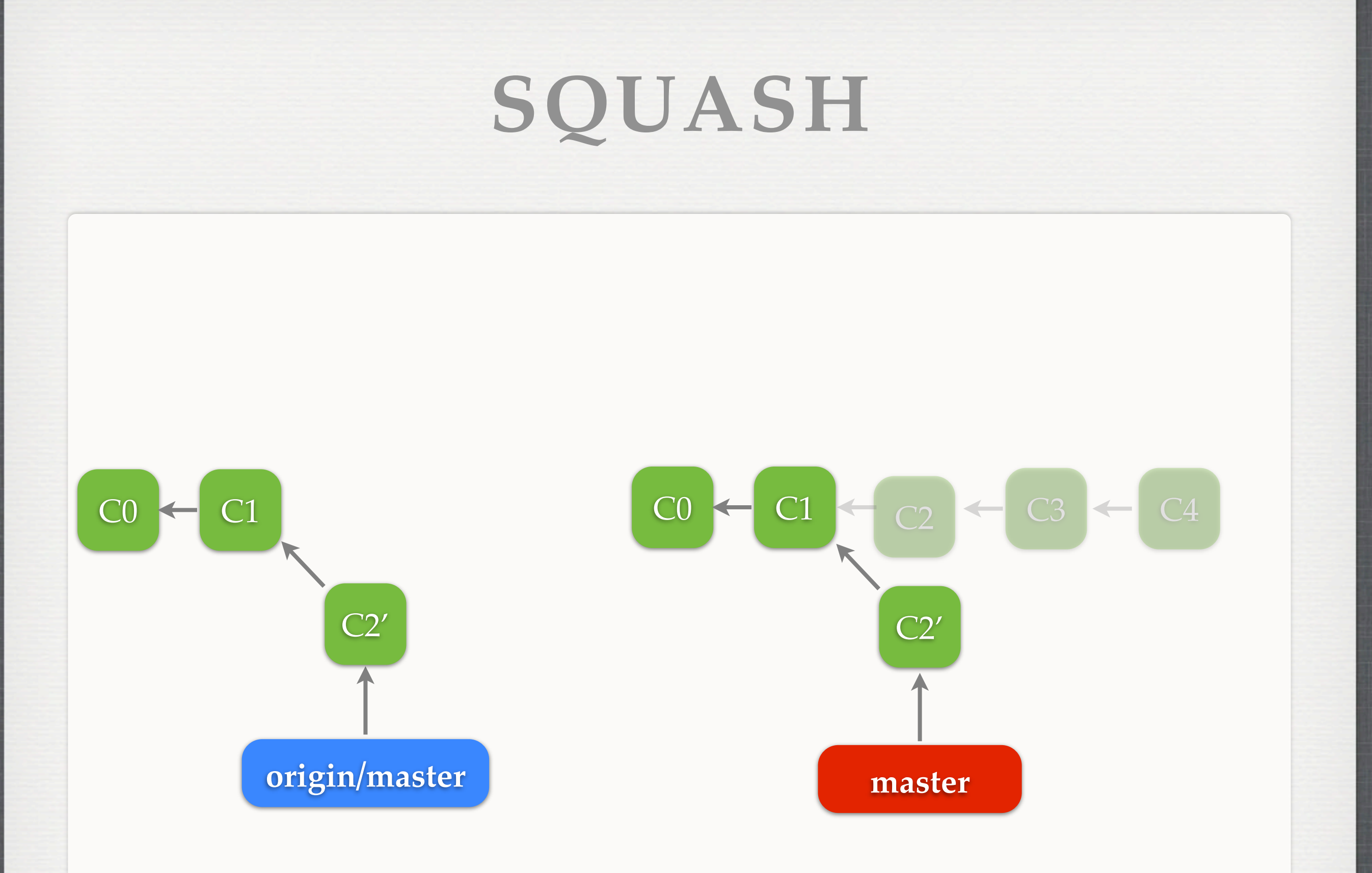

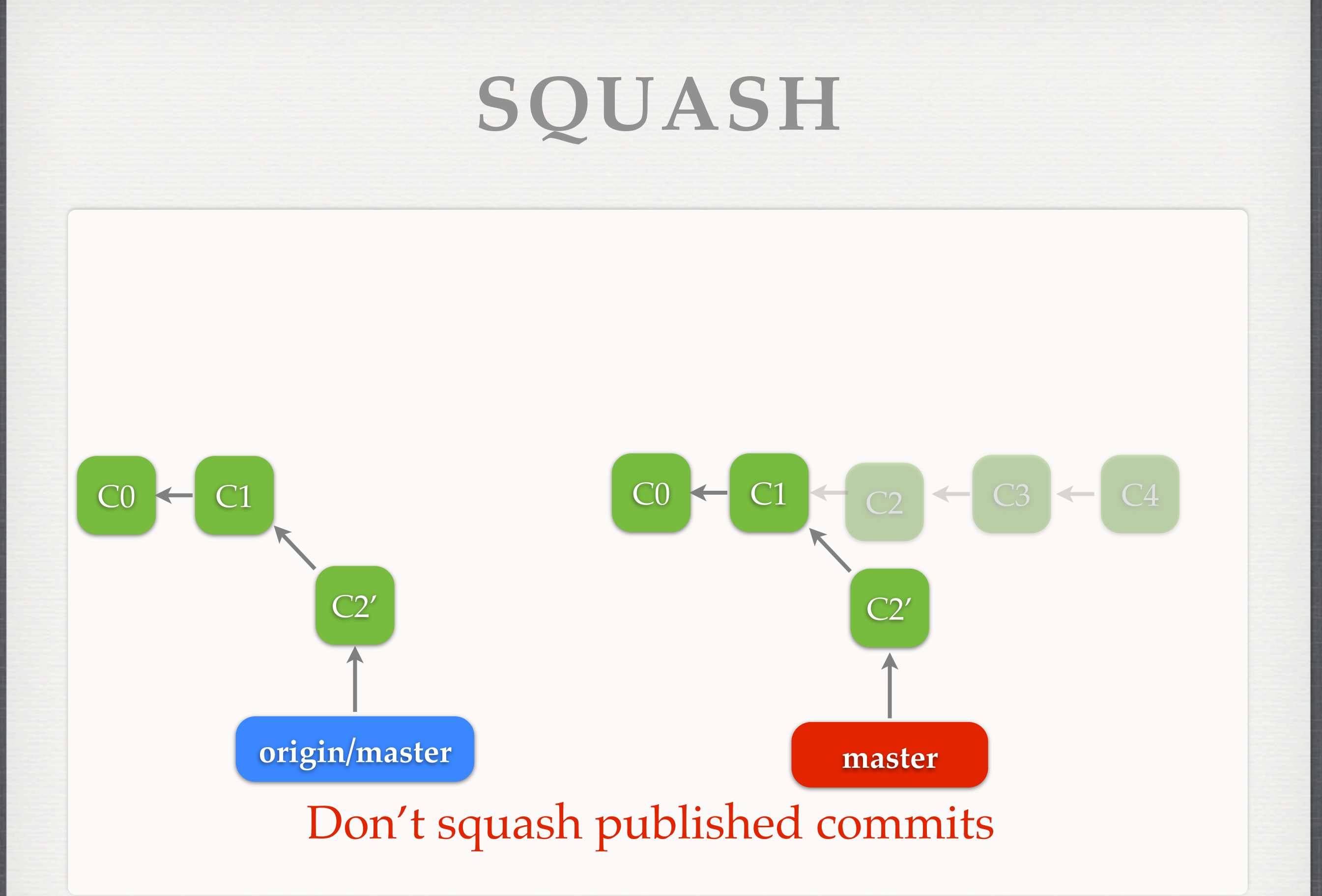

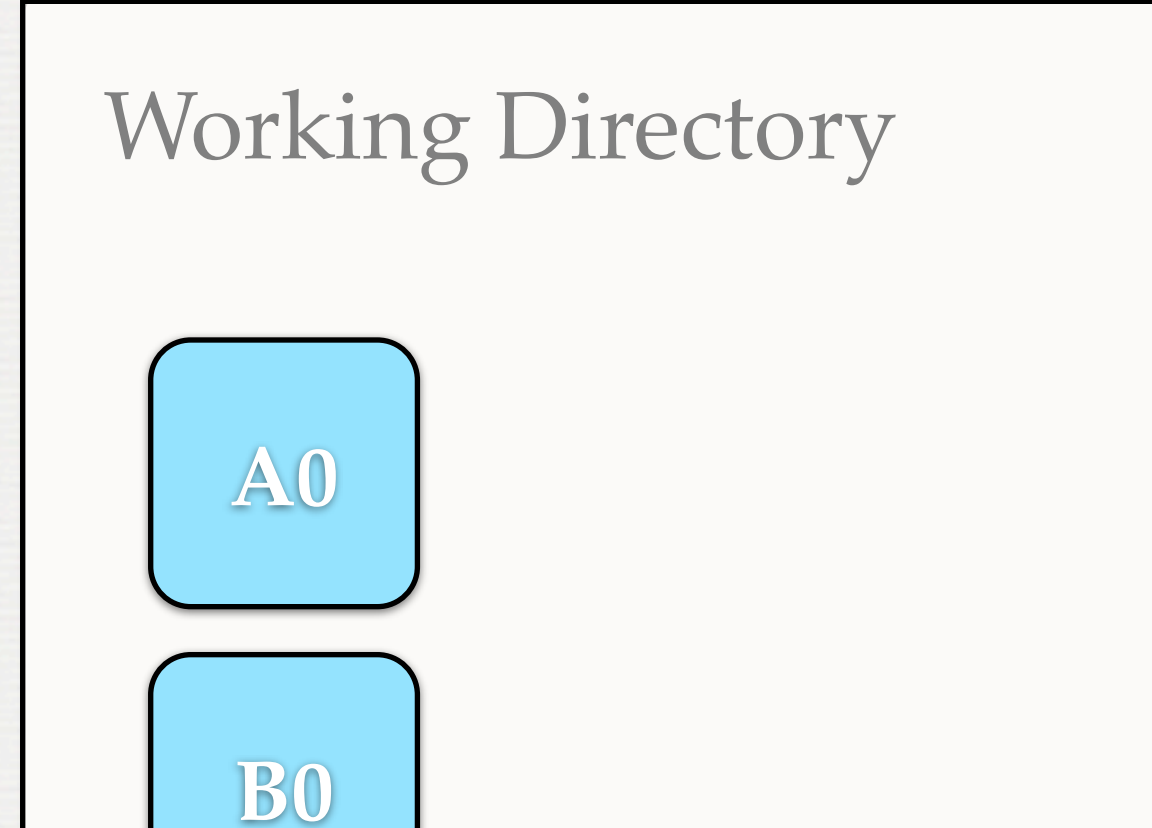

**C0**

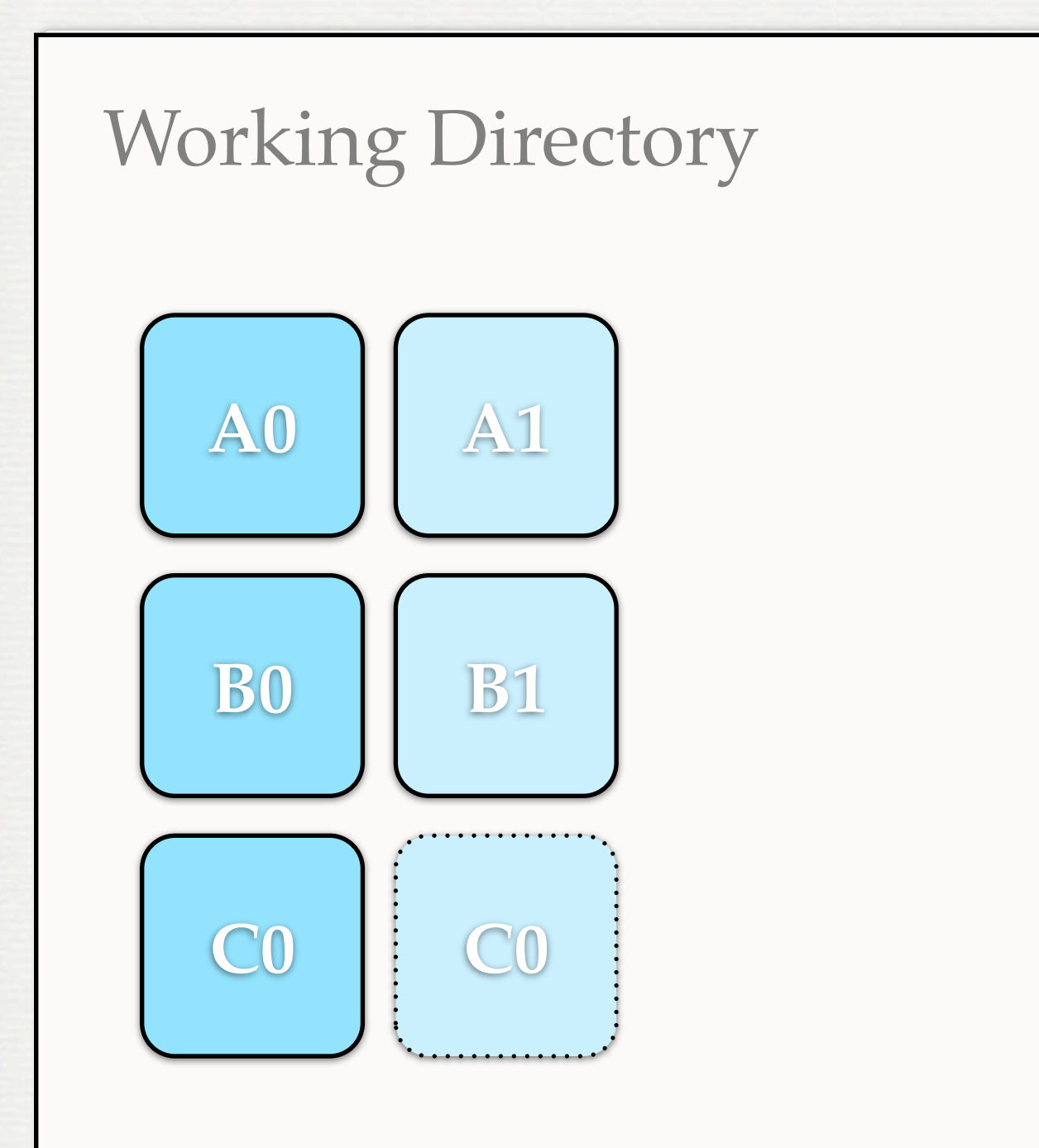

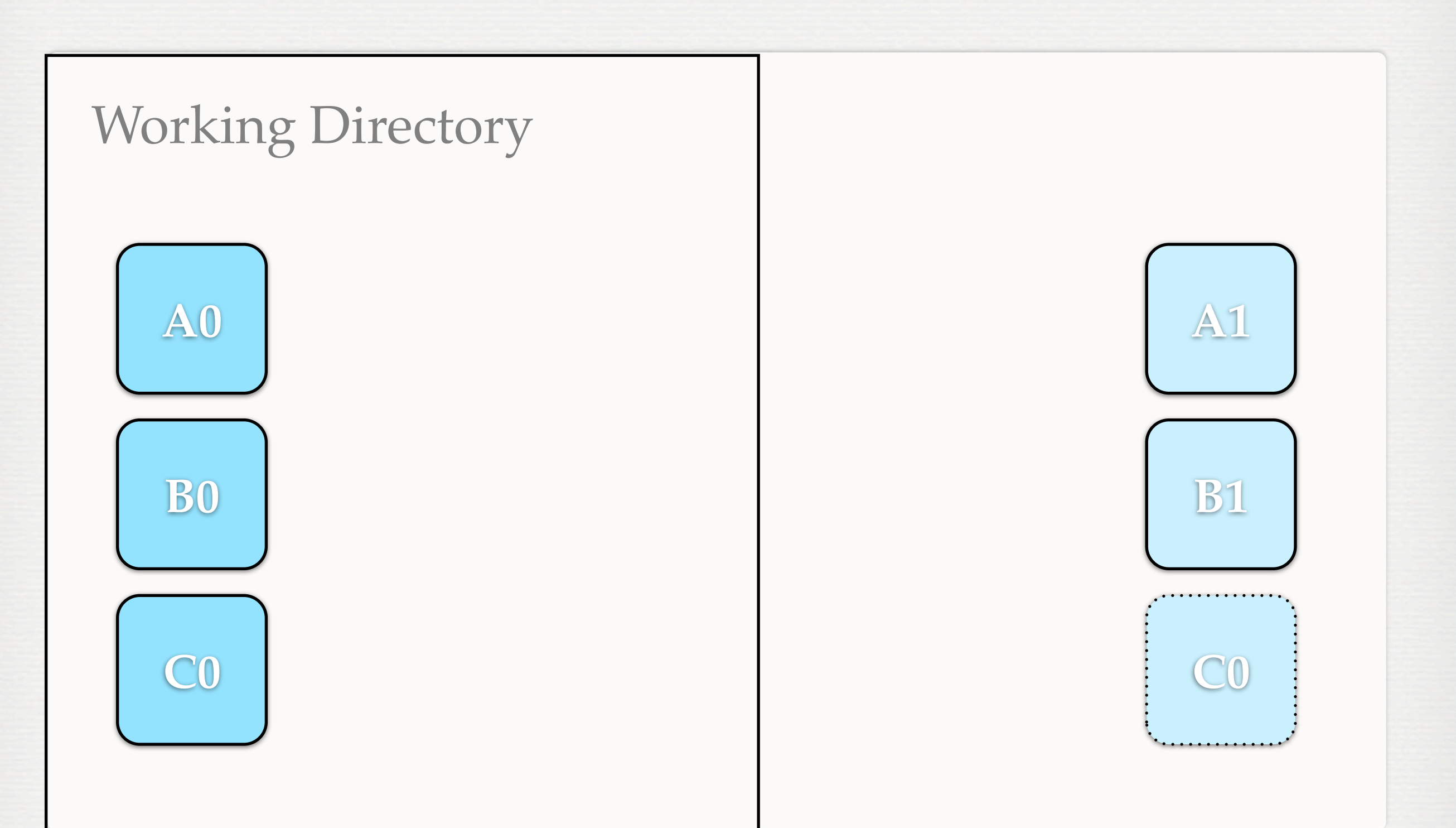

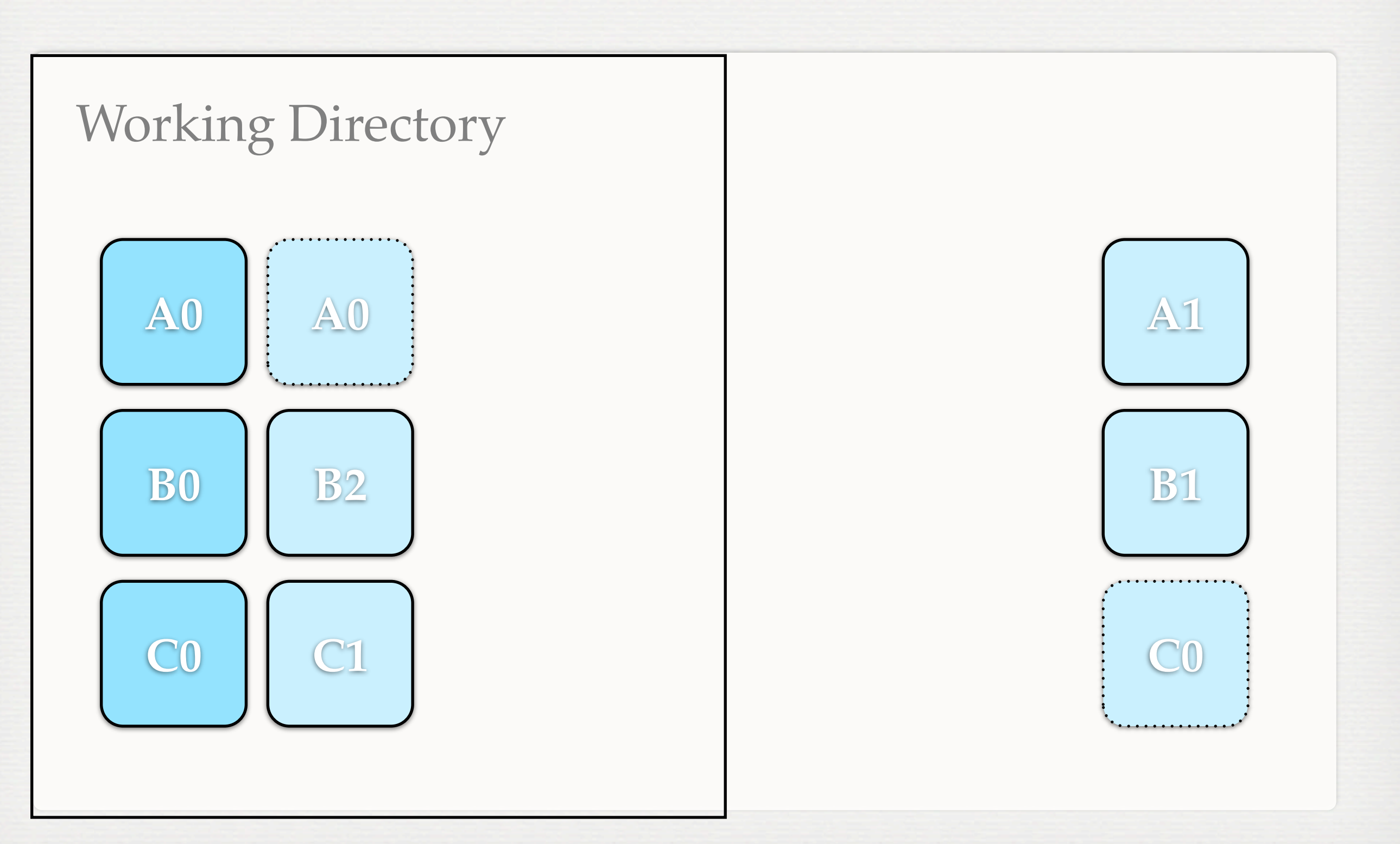

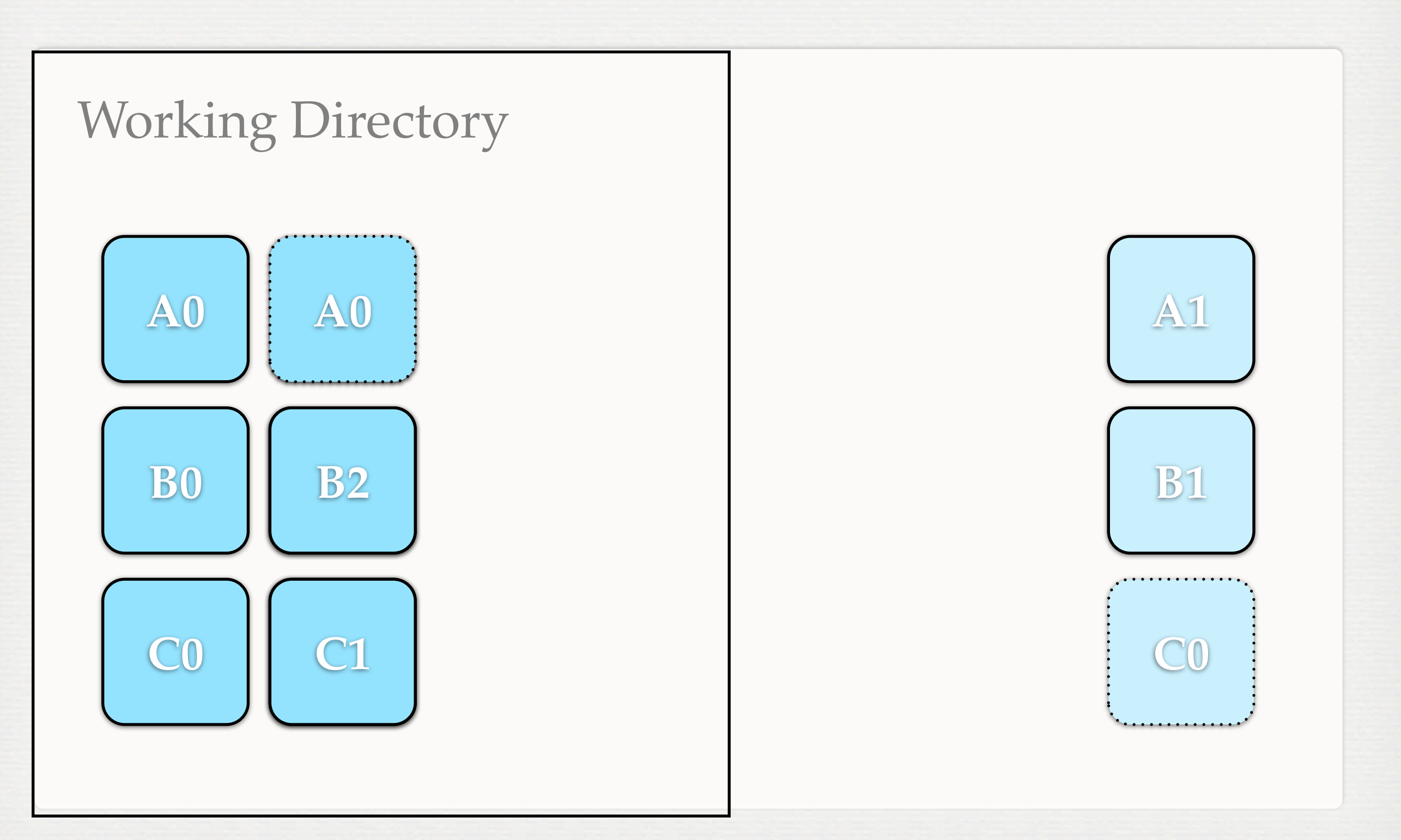

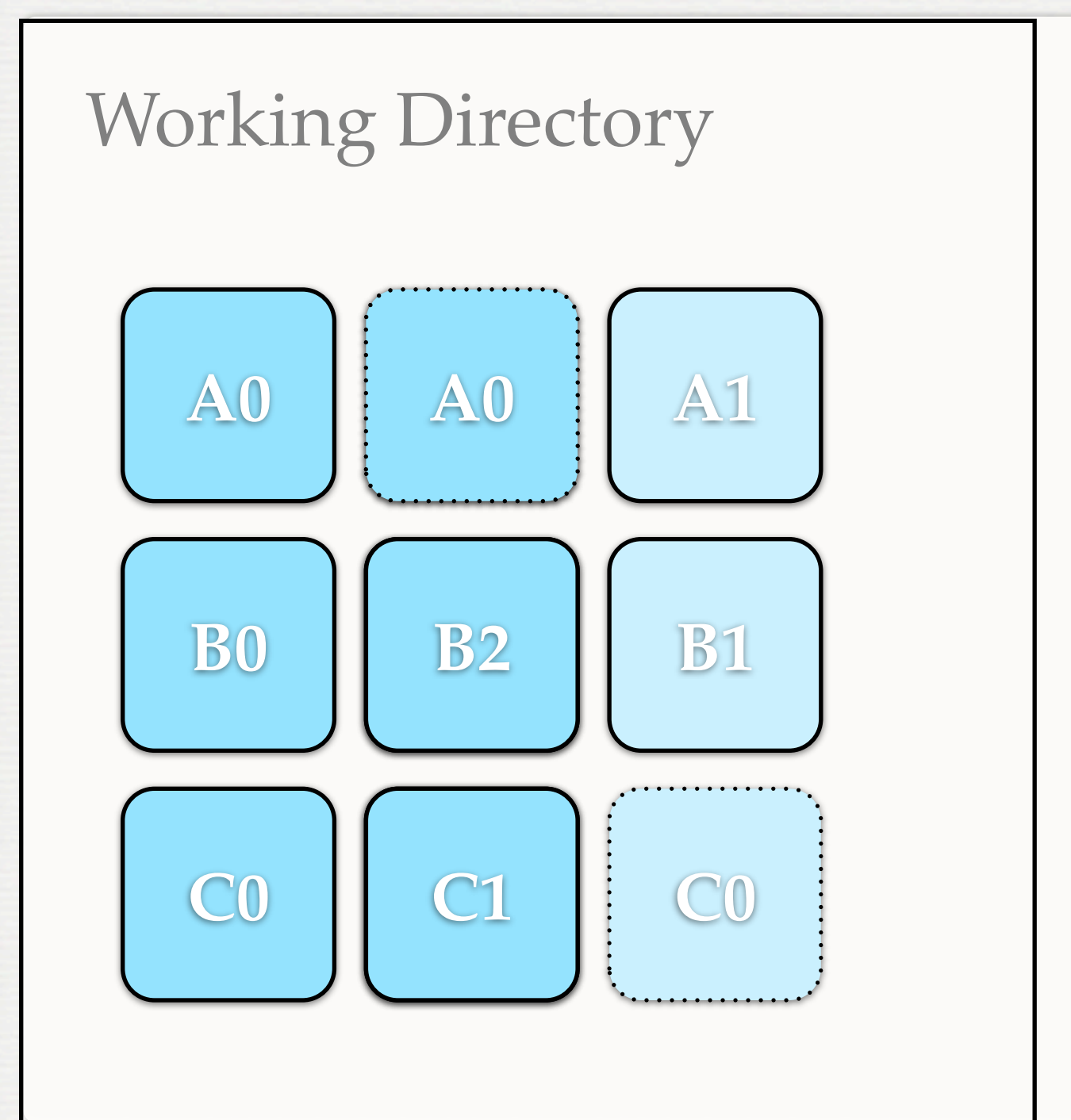

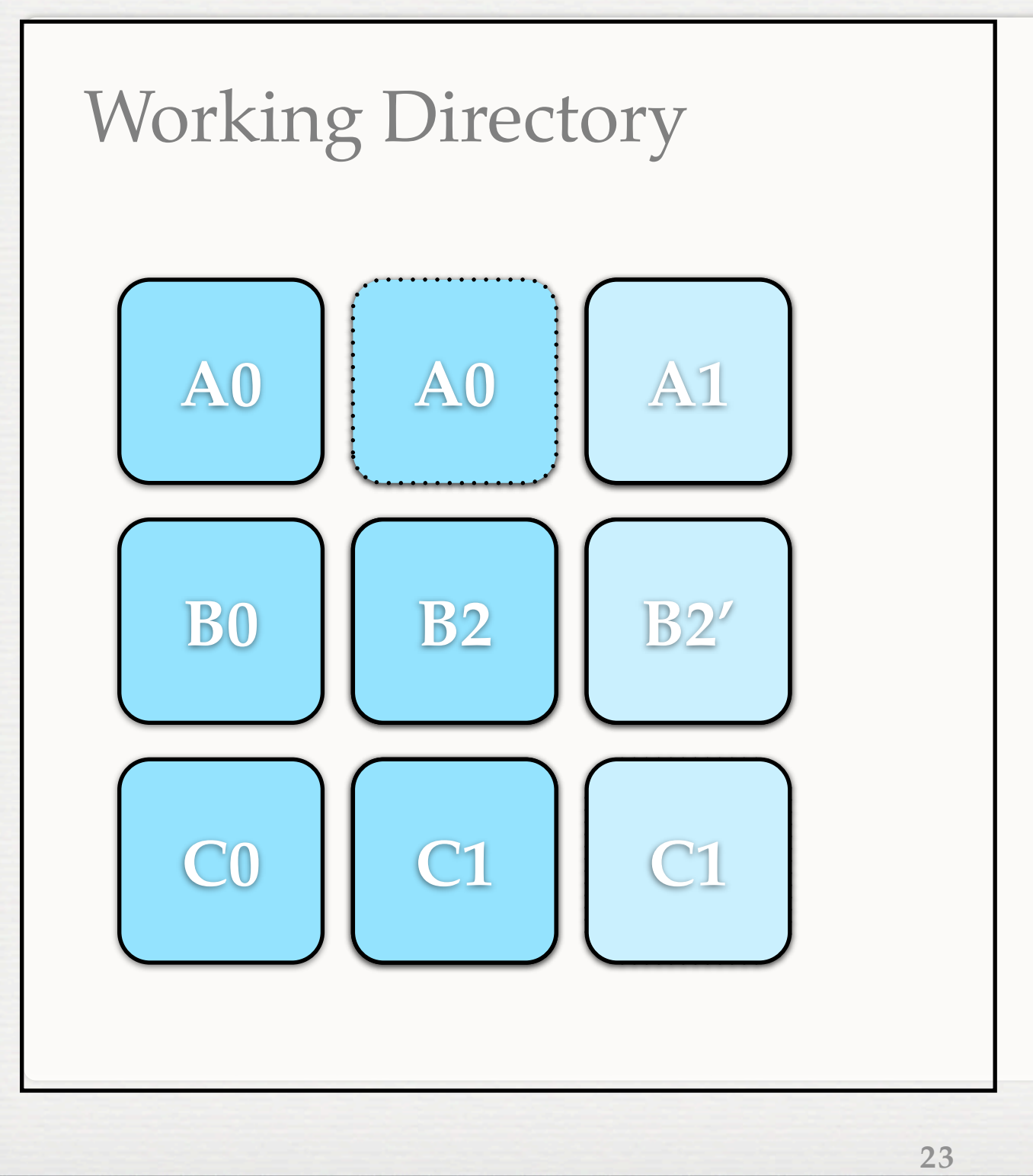

### **BEFORE USING GIT**

- \$ git config user.name "YOUR NAME"
- \$ git config user.email "YOUR EMAIL"
- \$ git config http.sslVerify false
	- for our server with a self-signed certificate

## **DEMO**

- git add
- git branch  $\blacksquare$
- git checkout  $\blacksquare$
- git clone  $\blacksquare$
- git commit  $\blacksquare$
- git diff
- git fetch  $\overline{\phantom{a}}$
- git init
- git log Ш
- git merge  $\qquad \qquad \blacksquare$
- git pull  $\Box$
- git push  $\blacksquare$
- **git rebase**
- git remote
- git stash  $\blacksquare$
- git status

### **REFERENCES**

- <http://git-scm.com/book>
- [http://git-scm.com/docs](http://git-scm.com/book)